# VYSOKÉ UČENÍ TECHNICKÉ V BRNĚ

BRNO UNIVERSITY OF TECHNOLOGY

FAKULTA INFORMAČNÍCH TECHNOLOGIÍ ÚSTAV POČÍTAČOVÝCH SYSTÉMŮ

FACULTY OF INFORMATION TECHNOLOGY DEPARTMENT OF COMPUTER SYSTEMS

# ELEKTROMĚR S ROZHRANÍM ETHERNET

BAKALÁŘSKÁ PRÁCE BACHELOR'S THESIS

AUTHOR

AUTOR PRÁCE TOMÁŠ BINEK

BRNO 2011

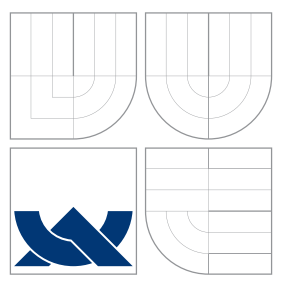

### VYSOKÉ UČENÍ TECHNICKÉ V BRNĚ BRNO UNIVERSITY OF TECHNOLOGY

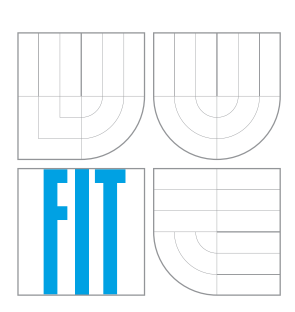

FAKULTA INFORMAČNÍCH TECHNOLOGIÍ ÚSTAV POČÍTAČOVÝCH SYSTÉMŮ

FACULTY OF INFORMATION TECHNOLOGY DEPARTMENT OF COMPUTER SYSTEMS

# ELEKTROMĚR S ROZHRANÍM ETHERNET

ENERGY METER WITH ETHERNET INTERFACE

BAKALÁŘSKÁ PRÁCE BACHELOR'S THESIS

AUTOR PRÁCE TOMÁŠ BINEK AUTHOR

**SUPERVISOR** 

VEDOUCÍ PRÁCE INGLESIA Ing. JOSEF HÁJEK

BRNO 2011

### Abstrakt

Tato práce je věnována problematice měření elektrické energie s pomocí vestavěných systémů s následnou možností odesílání dat do počítačové sítě. Jsou rozebrány základní principy fungování analogových a digitálních elektroměrů.

Součástí práce je návrh elektroměru s rozhraním Ethernet, založeného na integrovaném obovdu MCP3909 a mikrokontroleru PIC18F97J60. V implementační části je navržen postup pro prezentaci dat měřiče pomocí HTML stránky a její zpracování na připojeném počítači.

### Abstract

This thesis is dedicated to the means of measuring electrical power consuption by embedded systems with subsequent ability to present data on a computer network. The basic principles of operation of analogue and digital energy meters are discussed.

The thesis contains a design of an Ethernet-enabled energy meter based on MCP3909 integrated circuit and microcontroller PIC18F97J60. A way of presenting energy meter output using a HTML page and parsing this page on a PC is suggested in the implementation part of this document.

Klíčová slova elektroměr, ethernet, MCP3909, PIC18F97J60

### Keywords

energy meter, ethernet, MCP3909, PIC18F97J60

### **Citace**

Tomáš Binek: Elektroměr s rozhraním Ethernet, bakalářská práce, Brno, FIT VUT v Brně, 2011

### Elektroměr s rozhraním Ethernet

### Prohlášení

Prohlašuji, že jsem tuto bakalářskou práci vypracoval samostatně pod vedením pana ing. Josefa Hájka

> . . . . . . . . . . . . . . . . . . . . . . . Tomáš Binek 17. května 2011

### Poděkování

Tímto bych rád poděkoval vedoucímu práce ing. Hájkovi za vstřícnou pomoc v každé situaci. A dík také patří ing. Šimkovi za praktické rady při mém prvním osazování SMD součástek.

c Tom´aˇs Binek, 2011.

Tato práce vznikla jako školní dílo na Vysokém učení technickém v Brně, Fakultě informačních technologií. Práce je chráněna autorským zákonem a její užití bez udělení oprávnění autorem je nezákonné, s výjimkou zákonem definovaných případů.

# Obsah

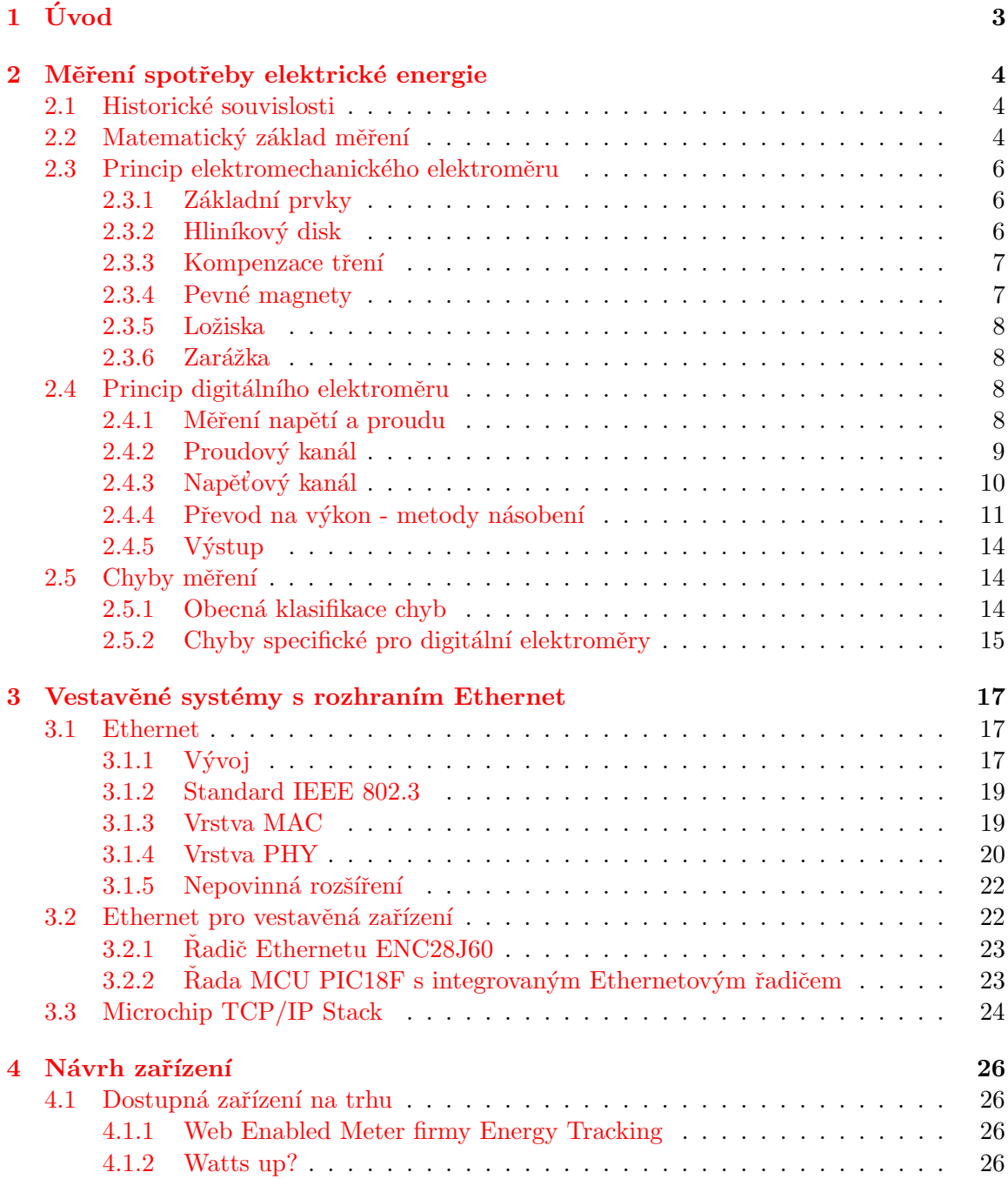

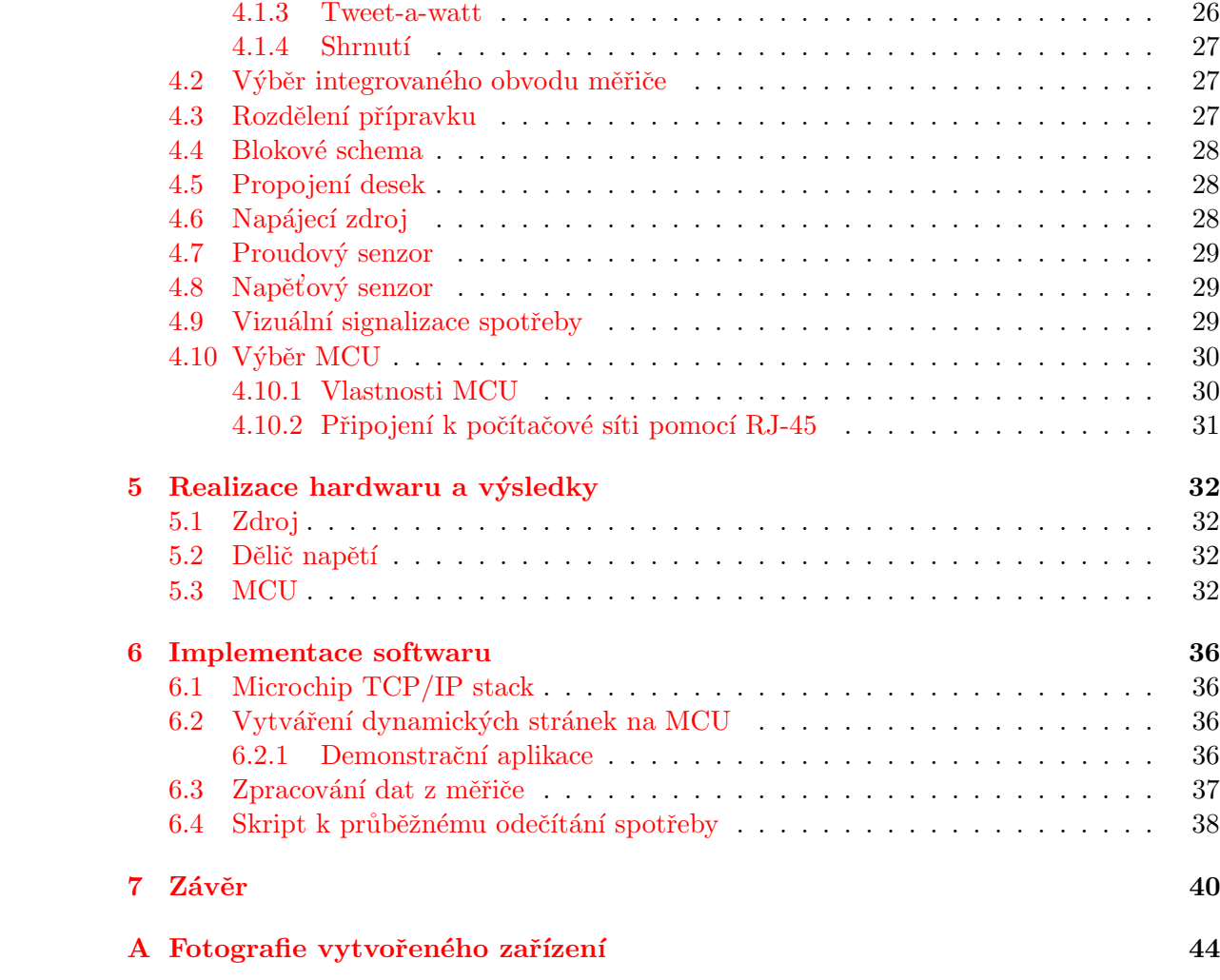

# <span id="page-6-0"></span>Kapitola 1

# Úvod

Spotřeba energie po celém světě vzrůstá a nemalá část této energie je dodávána ve formě energie elektrické. Abychom mohli energii odebrat, musí se vyrobit a k nám dopravit. Aby se mohla vyrobit a dopravit, musí se zaplatit. A abychom zaplatili, musí se množství energie změřit. Proto je jednou z klíčových oblastí v elektroenergetice již od jejích počátků měření. Vývoj elektroměru a požadavky na něj jsou do značné míry svázány s rozvojem a využitím elektrické energie obecně. Od prvních zařízení, měřících pouze dobu sepnutí obvodu, přes novější měřiče beroucí v úvahu proud i napětí, po moderní digitální zařízení schopná měřit velmi přesně i mnohem širší charakteristiky odběrů.

Ceny energií navíc stále rostou, což vytváří tlak na přesnost měření ze strany spotřebitelů a navíc vede k hledání možnosti úspor v rámci podniků i domácností. Tento fakt opět vede ke zvýšené poptávce po různých typech elektroměrů, aby se dalo přesně zjistit, ve kterých místech vzniká jaký odběr a tím identifikovat možné úpravy vedoucí ke snížení nákladů.

V poslední době se také stále častěji zmiňuje hledisko enviromentální šetrnosti, které mimo jiné prosazuje odbourání zbytečné spotřeby energie všeho druhu. Vypínání světel v prázdných místnostech a zjišťování spotřeby zařízení v režimu stand-by jsou dva příklady šetření elektrickou energií. I toto hledisko tedy představuje impuls směrem k přesnějšímu měření spotřeby v rámci jednotlivých zařízení uvnitř soukromých domů a bytů.

Tato bakalářská práce se zabývá návrhem a vytvořením jednofázového elektroměru s rozhraním Ethernet, který je schopen odesílat údaje o aktuální spotřebě připojeného zařízení do počítačové sítě. Zařízení je založeno na integrovaném obvodu MCP3909 pro vlastní měření elektrické energie a mikroprocesoru z rodiny PIC18F s integrovaným Ethernetovým řadičem. Na žádost ze strany připojeného počítače mikroprocesor přes sběrnici SPI zjistí aktuální údaj o spotřebě a vygeneruje HTML stránku s odpovědí. Více o průběhu získávání a odesílání dat se dočtete v kapitole [6.](#page-39-0)

Ještě než se pustíme do návrhu implementace zařízení, je třeba uvést alespoň jemný historický kontext a popsat základní teorii měření elektrické energie. To, spolu s popisem dvou nejpoužívanějších typů elektroměrů, zajišťuje kapitola [2.](#page-7-0) Další podstatnou funkcí zařízení je zpracování dat měřiče pomocí mikroporcesru a odesílání přes Ethernet. Kapitola [3](#page-20-0) proto poskytuje základní popis vestavěných zařízení s komunikací pomocí Ethernetu. Vlastnímu návrhu zařízení na úrovni komponent a plošných spojů se věnuje kapitola [4,](#page-29-0) na kterou navazuje kapitola [6,](#page-39-0) popisující implementaci softwarové části projektu. Celou práci potom uzavírá zhodnocením výsledků a výhledem k budoucím zlepšením kapitola [7.](#page-43-0)

### <span id="page-7-0"></span>Kapitola 2

# Měření spotřeby elektrické energie

Tato kapitola popisuje historický vývoj měřičů elektrické energie, matematické vyjádření důležitých faktů a vztahů, dále princip fungování dvou v součastosti používaných typů – indukčního a digitálního a nastiňuje chyby vznikající v průběhu měření.

#### <span id="page-7-1"></span>2.1 Historické souvislosti

Informace o vývoji elektroměrů jsou čerpány z [\[2\]](#page-45-0). Než se začala měřit skutečná spotřeba elektrické energie, její využití bylo především v napájení obloukových lamp. Proto se zpočátku používala fixní sazba za počet lamp na jeden měsíc. První měřící přístroj se objevil kolem roku 1872. Patent pro Samuela Gardinera byl vydán na zařízení, které fungovalo jako hodiny, které běžely pokud byl sepnutý obvod. Později, s nástupem střídavých rozvodů, byl vyvinut elektroměr měřící v ampérhodinách. Tento postup se používal až do roku 1894, kdy stále častější použití elektromotorů vyvolalo snahu vyrobit měřič, který by vzal v úvahu jak proud, tak napětí. Toho bylo dosaženo téhož roku, kdy R. Schallenberger upravil svůj dřívější náhodný objev rotace objektu působením magnetických polí do komerčně použitelného wattmetru. Nutno ale uvést, že objev rotace kovového tělesa působením dvou o 90° posunutých magnetických polí objevil už roku 1885 Galileo Ferraris. Dnešní indukční elektroměry fungují v zásadě na stejném principu i přesto, že prošly dlouho dobou vývoje, která znamenala změny především v uložení rotujícího kotouče ("jewel bearing" bylo<br>Unité de latin v kotouče ("jewel bearing" bylo nahrazeno kuličkovým ložiskem a později magnetickým ložiskem), systému brzdění kotouče (bouřím odolné magnety), přidání teplotní kompenzace a zvýšení měřícího rozsahu. Tento typ elektroměru je i v dnešní době stále ještě používaný (díky své velmi dlouhé životnosti – běžně 30 let). Avšak s nástupem digitálních technologií se začaly objevovat digitální čítače připojené k indukčnímu měřiči a poté, v devadesátých letech 20. století, již plně digitální elektroměry.

#### <span id="page-7-2"></span>2.2 Matematický základ měření

Ve střídavé síti lze napětí popsat vztahem

$$
u(t) = U_{max} \cdot \sin(\omega t) \tag{2.1}
$$

kde  $U_{max}$  je amplituda napětí  $\omega$  je úhlová frekvence

 $t$  je čas.

V distribuční síti nízkého napětí v ČR upravují tyto hodnoty normy *ČSN 33 0120 Elek*trotechnické předpisy – Normalizovaná napětí IEC (vydání srpen 2001) a ČSN 33 0121  $Elektrotechnické předpisy – Jmenovitá napětí veřejných distribučních sítí nn (vydání srpen$ 2001).

Jejich hodnoty jsou √  $U_{max} = 230 \cdot \sqrt{2} \doteq 325$  V  $\omega = 2\pi f = 2\pi \cdot 50$  Hz  $\dot{=}$  314 rad/s..

Po připojení zátěže začne obvodem protékat proud. Průběh proudu popisuje vztah

$$
i(t) = I_{max} \cdot \sin(\omega t + \phi) \tag{2.2}
$$

kde

 $I_{max}$  je amplituda proudu  $\omega$  je úhlová frekvence  $t$  ie čas

 $\phi$  je fázový posuv vůči napětí.

Fázový posuv závisí na charakteru zátěže. Pro čistě rezistivní zátěž bude roven nule, pro indukční zátěž bude nabývat záporných hodnot, protože se proud bude zpožďovat za napětím a pro kapacitní zátěž bude naopak kladný.

Ve stejnosměrných obvodech je vyjádření a výpočet výkonu velice jednoduché. Vypočítá se vynásobením napětí a proudu v obvodu. Ve střídavých obvodech je princip stejný, ale díky periodickým průběhům obou veličin a jejich vzájemnému posunutí vzniká hned několik zajímavých jevů. Pro okamžitou hodnotu výkonu ve střídavém obvodě platí:

$$
p(t) = u(t)i(t) = U_{\text{max}}\sin(\omega t + \phi)I_{\text{max}}\sin(\omega t)
$$
\n(2.3)

$$
= U_{\text{max}} I_{\text{max}} \left( (1 - \cos 2\omega t) \cos \phi + \sin 2\omega t \sin \phi \right) \tag{2.4}
$$

Z výše uvedeného vztahu vyplývá, že průběh výkonu je také sinusový, ale s dvojnásobnou frekvencí oproti napětí. Toto blíže ilustruje obrázek [2.1.](#page-9-3) Vlivem fázového posunu nemusí být okamžitý výkon v obvodě vždy kladný. Jinak řečeno, část výkonu dodaného ze zdroje se mu později z obvodu zase vrací, aniž by vykonalo jakoukoli užitečnou práci. Tento výkon se nazývá jalový výkon. Pokud bychom zapojili do obvodu pouze ideální cívku nebo ideální kondenzátor, obvod by nekonal žádnou práci i přesto, že by jím tekl proud. Pro popis této skutečnosti se používá *účiník*, který je definován jako kosinus fázového posuvu. Značí se  $\cos \phi$ . Pokud součin proudu a napětí vynásobíme ještě hodnotou účiníku, dostaneme činný výkon v obvodě.

<span id="page-8-0"></span>
$$
p_c(t) = u(t)i(t)\cos\phi\tag{2.5}
$$

Tento výkon se nevratně změní na jiné formy energie a koná tedy práci. Opak k činnému výkonu je výkon jalový, který se pouze přelévá mezi spotřebičem a zdrojem. Nízké hodnoty účiníku (a tím tedy vysoké hodnoty jalového výkonu) jsou v praxi nežádoucí, protože znamenají zbytečné proudové nároky obvodu a tím také i vyšší ztráty na vedení. Pro průmyslové spotřebitele je dokonce stanovena zákonem č. 222/1994 Sb. povinnost kompenzovat indukční charakter účiníku tak, aby dosahoval hodnoty minimálně 0.95. Pro domácnosti tato povinnost neplat´ı.

Z hlediska praktického měření nás nejvíce zajímá hodnota činného výkonu, protože to je hodnota, za kterou platíme.

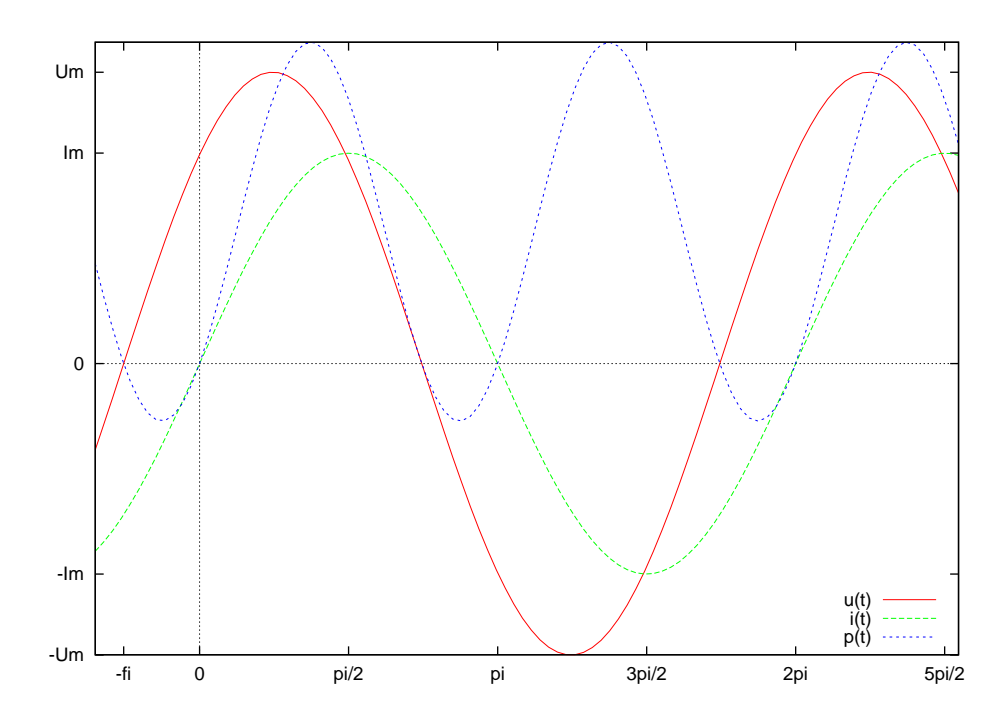

Obrázek 2.1: Průběh napětí, proudu a výkonu ve střídavém obvodě

Celková spotřebovaná energie za daný časový úsek se vypočítá jako integrál činného výkonu podle času.

<span id="page-9-3"></span>
$$
W = \int_{t_0}^{t_1} p_c(t) dt = \int_{t_0}^{t_1} u(t)i(t) \cos \phi dt
$$
 (2.6)

Z uvedené rovnice je vidět, že libovolný elektroměr musí brát v úvahu jak velikost proudu, tak i napětí.

#### <span id="page-9-0"></span>2.3 Princip elektromechanického elektroměru

Jak již bylo uvedeno v sekci [2.1,](#page-7-1) první indukční elektroměry se objevily okolo roku 1894 a i dnešní modely jsou založeny na stejném principu. Tato podkapitola je založena na informacích z  $[6]$ .

#### <span id="page-9-1"></span>2.3.1 Základní prvky

Na obrázku [2.2](#page-10-2) můžeme vidět základní části indukčního elektroměru a jejich uspořádání uvnitř přístroje. Indukční elektroměr se skládá z hliníkového disku na osce, elektromagnetu, brzdících magnetů, proudové cívky a napěťových cívek. Přístroj bere díky své konstrukci v úvahu i účiník a hliníkový disk se otáčí rychlostí úměrnou napětí proudu a fázovému posunu, takže měří činný výkon na zátěži.

#### <span id="page-9-2"></span>2.3.2 Hliníkový disk

Disk se otáčí díky působení vířivých proudů, které vznikají jako důsledek změn magnetického toku v okolí disku. Tento magnetický tok zajišťuje elektromagnet na němž jsou

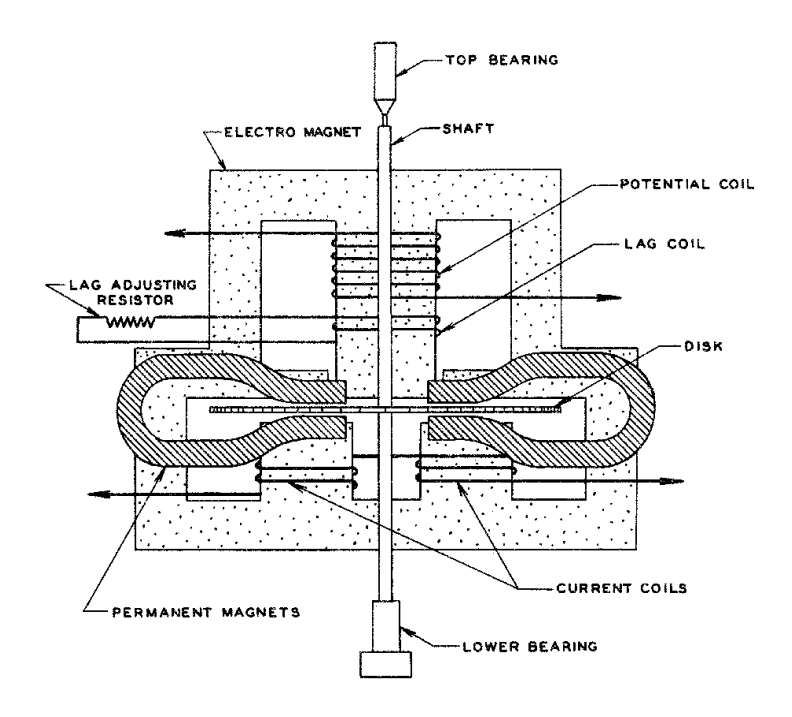

<span id="page-10-2"></span>Obrázek 2.2: Základní prvky indukčního elektroměru, převzato z  $[6]$ 

navinuty proudové cívky a napěťová cívka. Točivý moment musí být největší v případě jednotkového účiníku. Toho se dosahuje co nejpřesnější kalibrací fázového posuvu mezi napětím na napěťové cívkách vůči napětí na cívkách proudových. V ideálním případě by měl být tento posuv 90°. Správného nastavení se dosahuje přidáním několika závitů nakrátko k napěťové cívce. Nejdůležitějším požadavkem na disk samotný je jeho malá váha. Čím lehčí disk, tím menší má setrvačnost a tím pádem lépe reaguje na okamžité změny v hodnotě výkonu. Navíc by těžký disk více opotřebovával ložiska, což by vedlo ke kratší životnosti celého zařízení.

#### <span id="page-10-0"></span>2.3.3 Kompenzace tření

Další závit nakrátko většího průměru je k napěťové cívce přidán jako kompenzace tření v systému. To je nutné, aby se zvýšil točivý moment při měření malých výkonů. Jinak by se právě kvůli tření nemusel disk roztočit. Tato kalibrace se nazývá kalibrací lehké zátěže. Zároveň je ale potřeba dávat pozor, aby elektroměr neregistroval energii i v případě, že do zátěže neteče žádný proud. Norma stanoví, kolik maximálně otočení disku za časový interval může nastat v případě odpojené zátěže. Zastavení disku bez odběru se v praxi dosahuje vložením jedné nebo několika děr do plochy disku. Pokud se dostane tato díra pod napěťovou cívku, malá síla magnetického toku ho nedokáže posunout dále a disk se tím zastaví.

#### <span id="page-10-1"></span>2.3.4 Pevné magnety

Za normálních podmínek je ale tření v elektroměru velice malé a rotor by se pohyboval při měření jmenovitého výkonu značnou rychlostí. To není žádoucí a proto se přidávají pevné magnety, které otáčky disku brzdí. Síla brzdění se nastavuje bud' pomocí změny polohy magnetů, kdy posunutím magnetu směrem k okraji disku se zvyšuje brzdící efekt, nebo použitím magnetického bočníku, který je přibližován nebo oddalován od magentu a tím odvádí více nebo méně jeho magnetického toku od rotujícího disku.

#### <span id="page-11-0"></span>2.3.5 Ložiska

Ložiska jsou konstruována především tak, aby vykazovala co nejmenší tření. Proto jsou používána ložiska běžná v kapesních hodinkách založená na umělém safíru nebo rubínu, nebo nověji ložiska magnetická. Zanášení nebo opotřebování ložisek je jednou z nejčastějších příčin nesprávné funkčnosti elektroměru. Ložisko se může vydřít nebo se může vyskytnout zhuštění maziva, které potom brzdí otáčení.

#### <span id="page-11-1"></span> $2.3.6$  Zarážka

Pokud není žádoucí, aby elektroměr registroval i záporné odběry, může být vybaven zarážkami. Většinou se jedná o ozubený kroužek a západku, která brání pohybu v obráceném směru. Využití tohoto systému vyžaduje kompenzaci ke tření, které pohyb západky po zubech vyvolává, jak bylo popsáno výše.

Vícefázové elektroměry se konstruují většinou jako více oddělených jednofázových elektroměrů, které ale mají společnou osu rotoru, na které je navlečeno více disků.

#### <span id="page-11-2"></span>2.4 Princip digitálního elektroměru

Digitální elektroměr pracuje na principu zcela odlišném od elektromechanického elektroměru popsaného v předchozí podkapitole. Navíc na rozdíl od analogového elektroměru neexistuje jeden všeobecně používaný princip, ale hned několik možností jak pro zjišťování hodnot napětí a proudu v obvodě, tak pro jejich násobení a zpracování.

#### <span id="page-11-3"></span>2.4.1 Měření napětí a proudu

Prvním krokem pro měření výkonu je měření hodnot napětí a proudu. Integrované měřiče pracují s hodnotami napětí, které jsou podstatně menší než hodnoty vyskytující se v rozvodné síti. Proto je potřeba vhodnou metodou transformovat vysokonapěťové hodnoty na jejich nízkonapěťovou reprezentaci. V obou částech máme dvě nejpoužívanější metody a každá z nich má své výhody i nevýhody. Jsou to:

- Měření napětí
	- Použití odporového děliče
	- $-$  Použití transformátoru
- Měření proudu
	- Pouˇzit´ı boˇcn´ıku
	- Pouˇzit´ı proudov´eho transform´atoru

Popisy metod měření čerpají především z [\[4\]](#page-45-2) a [\[1\]](#page-45-3).

#### <span id="page-12-0"></span>2.4.2 Proudový kanál

K převodu hodnoty proudu na malé napětí se nejčastěji používají tyto součástky a zapojení

- Bočník (levné)
- Proudový transformátor (pro větší proudy)
- Zpětnovazební transformátorový převaděč (méně časté)

#### Bočník

<span id="page-12-1"></span>Jako proudový senzor v tomto případě funguje velmi malý odpor, který je připojen sériově k zátěži a protíká jím tedy stejný proud jako zátěží. Na bočník jsou kladeny zvýšené nároky ohledně množství vyzařovaného tepla a tepelné stability, protože při měření vyšších proudů i na malých odporech vzniká relativně velký ztrátový výkon. Viz tabulka [2.4.2.](#page-12-1) Dále je

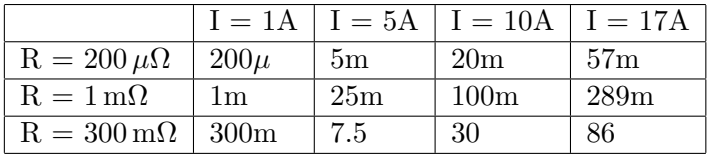

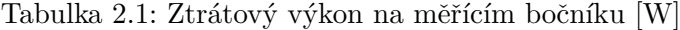

při použití bočníku počítat s ovlivňováním hodnoty měřeného proudu samotným bočníkem zvláště v případech, kdy již není hodnota odporu bočníku zanedbatelná vzhledem k hodnotě odporu zátěže, tzn. Při měření větších výkonů. Tato chyba se ale dá spočítat při znalosti hodnoty napětí zdroje (tedy síťového napětí) a hodnoty bočníku. Poté můžeme provést korekci naměřené hodnoty. Dále bočník vykazuje parazitní indukčnost se kterou je potřeba počítat a vhodně ji kompenzovat zařazením RC článku. Postup pro výpočet tohoto článku lze nalézt v [\[1\]](#page-45-3). Poslední nevýhodou bočníku je fakt, že měřící obvod je přímo napojen na vysokonapěťový měřený obvod. Bočník má však také svoje výhody, mezi než patří především nízká cena a linearita ve velkém rozsahu hodnot.

#### Proudový transformátor

Druhou možností pro měření hodnoty proudu je použití proudového transformátoru. Tento typ transformátoru (v anglické literatuře též označovaný jako Rogowského cívka "Rogowski coil") je zvláštní druh transformátoru, který se umisťuje okolo měřeného vodiče, který takto tvoří jeho primární vinutí. Změnou proudu v měřeném vodiči se v sekundárním vinutí indukuje napětí, jehož velikost je přímo úměrná velikosti změny proudu. Pro střídavé obvody tedy velikost napětí určuje velikost proudu protékajícího měřeným vodičem. Výhodou použití proudového transformátoru je galvanické oddělení měřeného a měřícího obvodu, které poskytuje vyšší bezpečnost při práci, dále menší energetické nároky obvodu (a tím i méně vyzářeného tepla). Pro vysoké proudy  $(\gg 100)$  je použití této metody nutností, právě z důvodů tepelných účinků. Nevýhodou použití proudového transformátoru je jeho citlivost na přítomnost stejnosměrné složky v měřeném obvodě. Při vyšších hodnotách se dostává jádro sekundární cívky do saturace a výrazně zhoršuje přesnost měření.

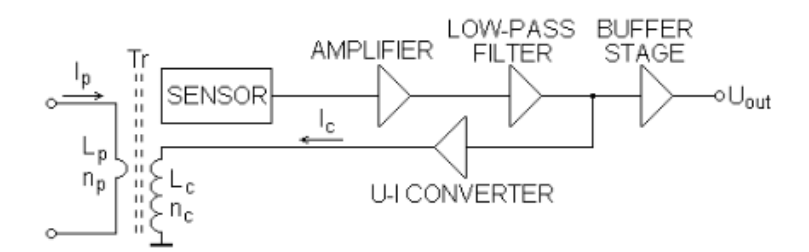

<span id="page-13-1"></span>Obrázek 2.3: Zpětnovazební transformátorový převaděč - principiální schema

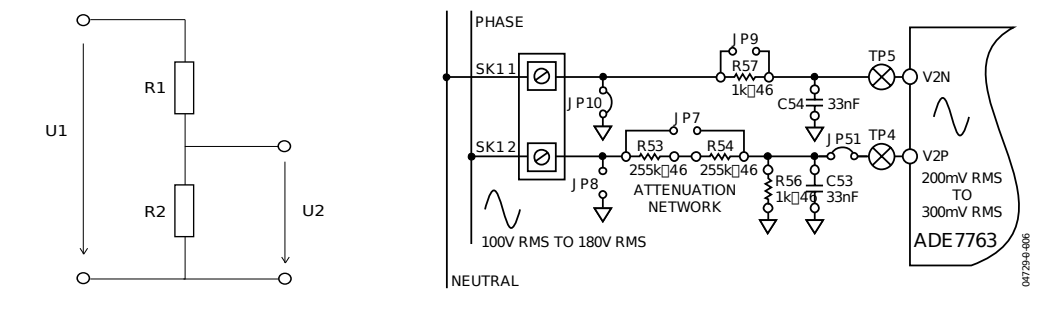

<span id="page-13-3"></span>Obrázek 2.4: Napěťový dělič - obecné schema a konkrétní použití

#### Zpětnovazební transformátorový převaděč

Dokument <sup>[\[5\]](#page-45-4)</sup> uvádí další metodu převodu proudu na napětí, částečně podobnou výše zmíněnému použití proudového transformátoru. Jde o použití transformátoru s kompenzací, dle schematu na obrázku [2.3.](#page-13-1) Měřený proud  $I<sub>p</sub>$  prochází skrz primární vinutí transformátoru (většinou cívka s jednou smyčkou vodiče) a vytváří tak magnetický tok  $\Phi_p$ . Kompenzační proud protéká kompenzační cívkou transformátoru, která má výrazně vyšší počet závitů než primární a vytváří tak magnetický tok  $\Phi_c$ . Vinutí jsou konstruovány tak, aby vytvářely opačné magnetické toky a senzor pak tedy snímá výsledný tok  $\Phi_f,$  který je dán  $\Phi_f = \Phi_p - \Phi_c.$ Celkem pro obvod pak platí:

<span id="page-13-2"></span>
$$
\frac{\Delta \Phi_f}{\Phi_p} = \frac{1}{1 + k_c k_s A} \tag{2.7}
$$

kde  $k_s$  je převodní konstanta magnetického toku na napětí senzoru,  $k_c$  je převodní koeficient výstupního napětí dolní propusti ku kompenzačnímu magnetickému toku a  $A$  je celkový napěťový zisk operačního zesilovače a dolní propusti.

Při hodnotě zlomku z [\(2.7\)](#page-13-2) 5 · 10<sup>-4</sup> a součinu  $k_c k_s A \cong 2000$  je dosažitelná přesnost zapojení přibližně 0.05%.

Senzor může být konstruován jako cívka (pak se jedná o kompenzovaný proudový transformátor), magnetorezistor nebo Hallův prvek, případně jiné zařízení z této kategorie.

#### <span id="page-13-0"></span>2.4.3 Napěťový kanál

Nejpoužívanější volbou pro utlumení napětí v síti na hodnotu vstupu měřiče (typicky menší než 1V) je rezistorový dělič napětí. Jeho základní princip natolik všeobecně známý, že není potřeba jej zde podrobně popisovat. Základní zapojení a konkrétní schematické zapo-jení rezistorového děliče v digitálním elektroměru ukazuje obrázek [2.4.](#page-13-3) Výhoda napěťového děliče je v jeho ceně, protože rezistory jsou velmi levné součástky (méně než jednotky korun) – oproti napˇr´ıklad proudov´emu transform´atoru, kde se cena pohybuje okolo sta korun.

Vysokou hodnotu odporu  $R_1$ , na kterém je téměř celé napětí ze sítě, je dobré rozdělit do série menších. To platí obzvlášť v případě SMD provedení. Rezistory tohoto typu mají totiž tendenci měnit svoje vlastnosti, pokud jsou stále vystaveny vysokému napětí.

Další výhoda napěťového děliče spočívá v jeho snadné rozšiřitelnosti hned dvěma zajímavými možnostmi. První z nich je použití děliče zároveň pro pevnou kalibraci přístroje. V případě, že totiž dělič vytvoříme jako delší sérii vhodně odstupňovaných hodnot odporů a zároveň přizpůsobíme desku tak, abychom mohli jednoduše jednotlivé odpory zkratovat, vytvoříme jednoduchou kalibrační metodu pro napěťový kanál. U této metody je potřeba mít na paměti, že mezi prvním a posledním rezistorem je prakticky celé napětí sítě, tudíž napětí zdraví nebezpečné.

Druhou možností je ovládání sepnutí zkratovacích spojek pomocí MCU, které zároveň řídí měřič. Tím se dá dosáhnout velkého rozsahu změřitelných napětí pomocí jednoho měřícího prvku. Tato metoda je použita například v  $[5]$ , kde je výsledné zařízení schopno měřit napětí v rozsahu  $30V - 500V$ .

Alternativou k děliči napětí je použití signálového napěťového transformátoru. Tato volba bude výrazně dražší a také náročnější na prostor na desce zařízení, ale na druhou stranu poskytne vlastnost, které pomocí děliče nelze dosáhnout. Tou je galvanické oddělení obvodů měřiče od vysokonapěťové části. Ve vysokonapěťových měřičích nebo v laboratorních přípravcích pro studenty by pravděpodobně bylo jedinou možnou volbou. Při výběru transformátoru je potřeba brát ohled především na linearitu převodu a případné odchylky kompenzovat, pokud mají systematickou formu.

#### Virtualizace napěťového kanálu

Poslední věcí, která stojí za zmínku ohledně napěťového kanálu elektroměru je možnost jeho virtualizace, která je popsána v [\[13\]](#page-46-0). Využívá se faktu, že napětí je v celé rozvodné síti v rámci objektu (dům, byt) stejné. Napěťový senzor je umístěn na jednom místě, například hned v rozvodné skříni a údaje o napětí odesílá bezdrátovým spojením k měřičům. Jelikož je potřeba přesně párovat průběhy napětí a proudu kvůli fázovému posuvu, musí se pro komunikaci použít robustní synchronizační protokol. Navíc při vyšší vzorkovací frekvenci vznikají nároky na místo v paměti, potažmo rychlost bezdrátového spojení mezi zařízeními.

Využití se nabízí tam, kde nechceme zasahovat do již existujícího obvodu (rozpojovat vodiče a podobně), abychom změřili požadované hodnoty. Napěťový měřič instalujeme jednou a poté už stačí použít některou neinvazivní metodu měření proudu (proudový transformátor, Hallův prvek) k měření proudu v požadovaném místě. Takto je možné měřit i odběr celého objektu, umístěním rozepínacích proudových transformátorů ještě před rozvaděč a napětí odečítat v domě. A poslední zajímavou možností využití je zjištění ztrát ve vedení. Pokud známe napětí na vstupu domu a napětí u konkrétního zařízení, můžeme dopočítat k jakým ztrátám po cestě došlo. Je jasné, že využití tohoto systému pro jeden měřič by bylo neekonomické. Zmíněný dokument [\[13\]](#page-46-0) proto uvažuje o nasazení tam, kde je vyšší počet měřičů u zařízení a měření výkonu je častým jevem.

#### <span id="page-14-0"></span>2.4.4 Převod na výkon - metody násobení

Základním předpokladem pro měření spotřebované energie je měření momentálního výkonu a jeho integrace. Následující informace vycházejí z  $[3]$ . Pro vytvoření násobícího prvku existují dvě skupiny metod a i v rámci nich různé konkrétní metody:

 $\bullet$  Analogové metody násobení

- Metoda vz´ajemn´e vodivosti
- Metoda vyuˇz´ıvaj´ıc´ı Hall˚uv efekt
- Metoda ˇcasov´eho dˇelen´ı (TDM)
- $\bullet$  Digitální metoda násobení

Metoda vzájemné vodivosti je principiálně založena na tranzistorových zesilovačích, kde první zesilovač zesiluje konstantní proud  $I_{bias}$  a na jeho výstupu je tedy proud, který je přímo úměrný vstupnímu signálu. Takto se získá proud odpovídající hodnotě napětí.

$$
i_1 = k_1 v_1 \tag{2.8}
$$

Tento proud se potom zesílí dalším podobným zesilovačem, jehož hodnota zesílení je ovládána hodnotou proudu v měřeném obvodě (vhodně převedenou na napětí). Pro výstupní proud druhého zesilovače dostáváme

$$
i_2 = k_1 v_1 v_2 + k_2 v_1 \tag{2.9}
$$

Je vidět, že abychom dostali čistou hodnotu násobku  $v_1v_2$ , musíme z výsledku odstranit člen  $k_2v_1$ . To se děje zařazením korekčního prvku, například zařazením stejného zesilovače jako v prvním stupni, který je ale zapojen obráceně, takže odečítá od výsledku právě člen  $k_2v_1$ .

Metoda využívající Hallův efekt Pokud přiložíme na polovodičovou destičku napětí tak, že jí prochází proud a zároveň vytvoříme magnetické pole kolmé na destičku, objeví se mezi opačnými konci destičky napětí, které je přímo úměrné násobku proudu a síly magnetického pole. Toto je znázorněno na obrázku [2.5,](#page-16-0) kde  $I$  značí procházející proud,  $B<sub>Z</sub>$  magnetické pole a  $S<sub>1</sub>, S<sub>2</sub>$  jsou kontakty, na kterých se objeví Hallovo napětí. Jev je pojmenován po Edwin Hallovi, který ho objevil roku 1879.

Pro účely násobení analogových signálů napětí a proudu se Hallova jevu využívá tak, že napětí na zátěži je přes vhodný odpor připojeno na kontakty  $B1$  a  $B2$ , čímž vytvoří proud I úměrný velikosti napětí na zátěži. Napětí úměrné proudu do zátěže se přivede na malou cívku umístěnou nad destičkou, čímž se vytvoří magnetické pole  $B_Z$  a tím pádem se objeví Hallovo napětí přímo úměrné součinu napětí a proudu do zátěže. Využití Hallova efektu pro násobení v elektroměrech ale má podstatné nevýhody. Je málo lineární, během víceletého používání nevykazuje stabilní vlastnosti a je náchylný ke změnám teploty. Navíc jeho citlivost na magnetické pole v okolí by mohla být zneužita k nepoctivci k ovlivňování registrace elektroměru.

Metoda časového dělení Princip této metody je méně fyzikální než předcházejících dvou. Metoda spočívá v dvojí modulaci obdélníkových signálů tak, že šířka impulsů je úměrná hodnotě napětí a výška obdélníků je úměrná proudu. Modulace je řízena tak, aby průměrná hodnota výstupního signálu odpovídala součinu obou vstupních signálů. Použití těchto násobičů je především pro zařízení s třídou přesnosti 0.5 a vyšší.

Digitální metoda násobení Spotřebovanou energii můžeme lehce spočítat numerickým násobením, pokud máme k dispozici digitální hodnoty proudu a napětí navzorkované na dané vzorkovací frekvenci.

$$
\int p(t)dt = \Delta t \sum U_{sp} I_{sp} \tag{2.10}
$$

Pro získání digitálních hodnot napětí a proudu je samozřejmě nutný A/D převodník. K vynásobení hodnot potom další číslicové obvody nebo mikroprocesor. Použitelnost a

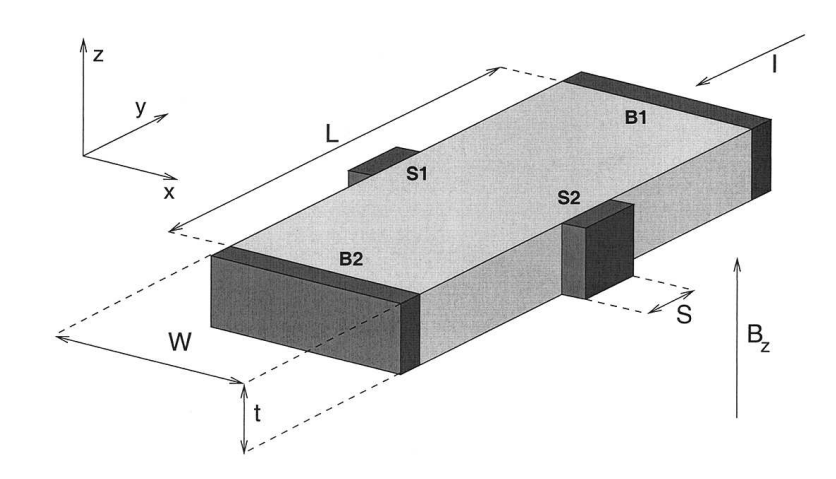

<span id="page-16-0"></span>Obrázek 2.5: Schema Hallova senzoru, převzato z [\[7\]](#page-45-6)

přesnost této metody se výraznou měrou odvíjí od parametrů použitých  $A/D$  převodníků. Především jde o rozlišení a vzorkovací frekvenci (tedy rychlost převodníku). Např. pro zařízení ve třídě přesnosti 2 je vzhledem k požadovanému rozsahu a přesnosti potřeba převodník minimálně 12bitový. Pokud nejsou k dispozici převodníky požadovaných kvalit, existuje několik technik, které umožňují použít i např. 8bitové převodníky. Jedná se o zařazení programovatelného předzesilovače na vstup převodníku, čímž se dosáhne vyšší přesnosti a nelineární kvantizace (menší hodnoty jsou kvantizovány přesněji než hodnoty vyšší). Pro zvýšení rozsahu existuje ještě jedna zajímavá metoda, která spočívá v modulaci vstupního signálu na jiný, předem známý signál (například pilu), kvantizaci takového složeného signálu a poté vypočítání statistického průměru za více vzorků. Přidávaný signál by měl být pomalu rostoucí a jeho amplituda by měla být větší než kvantizační krok převodníku a to tak, aby se měření v jedné fázi vstupního signálu rozprostřelo do minimálně tří kvantizačních stupňů. Přesnost celkového měření se potom zvyšuje s počtem průměrovaných vzorků na jednu hodnotu výstupu. Zároveň je ale potřeba si uvědomit, že takto ubíráme na rychlosti převodníku.

Dalším významným parametrem převodníku je jeho rychlost a tedy dosažitelná vzorkovací frekvence. Vzorkovací teorém říká, že je potřeba vzorkovat minimálně s dvojnásobnou frekvencí než je maximální frekvence signálu, který chceme měřit. Pokud vezmeme jako základní frekvenci frekvenci napětí, je potřeba měřitminimálně na jejím čtyřnásobku, protože průběh výkonu ná dvakrát vyšší frekvenci než průběhy napětí a proudu, jak je vysvětleno v [\(2.4\)](#page-8-0). pokud bychom počítali s čistě sinusovými průběhy, byla by minimální frekvence převodníku 200 Hz. To ale nemůžeme udělat, protože, ačkoli je průběh napětí v síti blízký sinusové vlně, o průběhu proudu toto říct nelze. Elektronická zařízení napájená zdrojem s můstkovým usměrňovačem (v horším případě jednocestným) a kapacitním vyhlazování produkují průběhy velmi odlišné od sinusového. Pro měření průběhů až do 30. harmonické potřebujeme vzorkovací frekvenci 6 kHz. I zde se dá použít technika do jisté míry odstraňující potřebu rychlého převodníku. Ta spočívá v měření na nižší frekvenci (stovky Hz) a průměrování přes několik period. Nutno zmínit, že této techniky již není potřeba v moderních integrovaným měřičích používat, protože např. obvod MCP3909 od firmy Microchip (integrovaný jednofázový měřič) pracuje se vzorkovací frekvencí 12 kHz na obou kanálech (napěťovém i proudovém).

#### <span id="page-17-0"></span> $2.4.5$  Výstup

Na rozdíl od indukčního elektroměru, kde je údaj o aktuální spotřebě jaksi skryt v mechanickém pohybu hliníkového disku, u digitálních elektroměrů máme k této informaci mnohem lepší přístup. Můžeme ji buď získat z rychlosti pulzů z frekvenčního výstupu, které integrované obvody často mají nebo mnohem pohodlněji využít datového rozhraní SPI, běžné součásti moderních integrovaných měřičů. Můžeme takto získat informaci i z jednotlivých A/D převodníků proudu a napětí i vypočítanou hodnotu aktuálního výkonu.

Frekvenční výstup je spíše než pro zpracování mikroprocesorem vhodný buď k indikaci spotřeby pomocí světelných impulsů LED nebo jím můžeme otáčet krokovým motorkem. který je napojen na mechanický čítač spotřebované energie. Tohoto přístupu se využívalo v začátcích digitálního měření elektrické energie. Dnes se mnohem častěji vyskytuje elektroměru display, který zobrazuje jak hodnotu registrované spotřeby, tak případně další užitečné informace.

Výstup elektroměru jako celku, tedy množství spotřebované energie by měl znát jednak uživatel této energie, ale také dodavatel, který potom podle spotřeby účtuje cenu. Pro distributora energie by tedy bylo velmi vhodné, aby mohl takto "přečíst" údaj z elektroměru<br>Cílebra do Cílebra (1994–1995) i na dálku a nemusel posílat na místo svého pracovníka. K tomuto účelu se používá několik metod. Nejslibnější z nich je využití silových vodičů pro datovou komunikaci – anglicky Power Line Communication, označováno zkratkou PLC. Elektroměr obsahuje PLC modem, který požadovaná data odešle přes distribuční síť k nejbližšímu sběrnému místu, například transformátoru na sloupu elektrického vedení. Tam je další zařízení s PLC modemem, které data přečte a jednou za čas je odesílá například pomocí datové sítě GPRS do centrálního úložiště.

Technologie PLC je velmi slibná jak pro tyto malé přenosy, tak i pro vysokorychlostní datové přenosy. Po rozvdech lze vysílat i rychlostí 1 Gbps, což znamená možnost využití v domácích i distribučních internetových sítích. Na trhu jsou dostupná zařízení schopná přenášet okolo 100 Mbit/s, tedy přibližně jako 100Mbitový Ethernet.

#### <span id="page-17-1"></span>2.5 Chyby měření

Abychom vyjádřili přesnost měření nebo měřícího přístroje, zavádíme pojem chyba měření, který nám říká v jakém rozmezí se může skutečná hodnota veličiny pohybovat okolo údaje námi změřeného. V oblasti měření elektrické energie se také musíme chybou měření vážně zabývat. Proto si v následující kapitole uvedeme základní pojmy a vztahy ohledně chyb měření obecně i konkrétně v oblasti digitálních měřičů elektrické energie. Podkapitola vychází z  $[11]$ .

#### <span id="page-17-2"></span>2.5.1 Obecná klasifikace chyb

Z hlediska původu můžeme chyb rozdělit do následujících kategorií:

- $\bullet$  Omyly neboli hrubé chyby
- $\bullet$  Systematické chyby
- $\bullet$  Náhodné chyby

Hrubé chyby vznikají například použitím vadného měřiče, vynecháním číslice v přepisu hodnoty a podobně. Ze své podstaty tedy značně vyčnívají z řady ostatních (správných) měření.

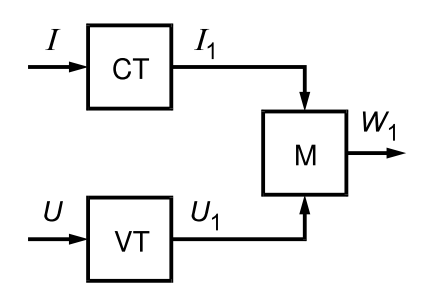

<span id="page-18-1"></span>Obrázek 2.6: Schematické uspořádání digitálního měřiče, převzato z  $[11]$ 

Tento druh chyb se nijak nekompenzuje, hodnoty měření zatížené hrubou chybou se vůbec nezapočítávají do celkového souboru měření. Systematické chyby jsou takové, které mají jednu příčinu a ovlivňují všechny naměřené hodnoty stejnou měrou. V některých případech je dokážeme vyčíslit nebo je kompenzovat tím pádem se zbavit jejich vlivu na výsledné hodnoty měření. Náhodné chyby jsou šum jehož hodnota v daném konkrétním měření nemůže být přesně určena, ačkoli často můžeme dobře matematicky popsat maximální rozsah této chyby. Náhodné chyby kompenzovat nelze, můžeme pouze brát v úvahu jejich možný rozsah.

#### <span id="page-18-0"></span>2.5.2 Chyby specifické pro digitální elektroměry

Při popisu chyb v digitálních měřičích budeme vycházet z uspořádání zařízení na obrázku [2.6,](#page-18-1) kde VT značí transformátor napětí, CT proudový transformátor a M značí měřič. Průběhy veličin i se systematickými chybami popisuje následující sada rovnic:

$$
U = U_m \sin \omega t; \qquad U_1 = U_m (1 + \delta_U + \delta_l) \sin(\omega t + \theta_U) \tag{2.11}
$$

$$
I = I_m \sin(\omega t + \varphi); \qquad I_1 = I - m(1 + \delta_I) \sin(\omega t + \varphi + \theta_I) \qquad (2.12)
$$

$$
W = \int_0^T I U dt; \qquad W_1 = (1 + \delta_{ma}) \int_0^T I_1 U_1 dt \qquad (2.13)
$$

$$
\delta_W = 100\% \frac{W_1 - W}{W} \tag{2.14}
$$

, kde

 $U$  a I jsou okamžité hodnoty napětí a proudu na vstupu transformátorů  $\omega$  je úhlová rychlost

 $t$  je čas

 $\varphi$  je fázový posuv mezi proudem a napětím

 $U_1$  a  $I_1$  jsou hodnoty napětí a proudu na vstupu měřiče

 $U_m$  a  $I_m$  jsou amplitudy napětí a proudu

 $\delta_U, \delta_I, \delta_{ma}, \delta_{mr}$ a  $\delta_l$ jsou systematické složky chyb pořadě napěťového transformátoru proudového transformátoru, měření činné a reaktivní složky výkonu,

ztrát v přívodních vodičích mezi transformátory a měřičem

 $\theta_U$  a  $\theta_I$  jsou chyby fáze napěťového a proudového transformátoru

 $W$  je hodnota práce neovlivněná chybami

 $W_1$  je hodnota práce změřená zařízením a

 $\delta_W$  je chyba změřené práce vyjádřená v procentech

Rešením uvedených rovnic a vynecháním členů druhého řádu nevýznamnosti dostaneme

následující vztahy pro výsledné chyby měření:

$$
\delta_{W_a} = 0.029 \tan \varphi (\theta_I - \theta_U) + (\delta_I + \delta_U + \delta_l + \delta_{ma}) \tag{2.15}
$$

$$
\delta_{W_r} = 0.029 \cot \varphi (\theta_I - \theta_U) + (\delta_I + \delta_U + \delta_l + \delta_{mr}) \tag{2.16}
$$

Při znalosti některé systematické chyby tak můžeme upravit měřené výsledky, aby neobsahovaly danou část systematické chyby.

### <span id="page-20-0"></span>Kapitola 3

# Vestavěné systémy s rozhraním Ethernet

#### <span id="page-20-1"></span>3.1 Ethernet

Ethernet je v současné době nejrozšířenějším standardem pro připojení k LAN síti, s více než 50 miliony přípojek (údaj z roku 1995). A to i přesto, že původní návrh Ethernetu od firem Digital, Intel a Xerox, vydaný roku 1980 specifikoval metody přenosu dat po síti tvořené tlustými koaxiálními kabely poloduplexními spoji s rychlostí 10 Mbit/s. Kudy vedla cesta ke 100 Mbit/s síti užívající kroucené dvojlinky a dál až k současnému vrcholu 100 Gbit/s používajícímu skupinu optických vláken? Text této kapitoly volně vychází z  $[8]$  a [\[14\]](#page-46-2).

#### <span id="page-20-2"></span> $3.1.1$  Vývoj

Koaxiální kabeláž — na začátku stál již zmíněný dokument z roku 1980, který byl roku 1983 standardizován organizací IEEE jako standard 802.3, který specifikoval přístupovou metodu CSMA/CD a fyzickou (PHY) vrstvu označovanou jako 10BASE-5. Přezdívalo se mu "Thicknet", kvůli použití (většinou žlutých) tlustých koaxiálních kabelů (průměr 9.5 mm). S rozvojem osobních počítačů a tím i poptávky po jejich propojování se cena Ethernetových transcieverů a obtížnost instalace tuhých koaxiálních kabelů ukázaly jako limitující faktory. Tyto skutečnosti vedly k vytvoření specifikace média 10BASE-2, používající stejnou MAC vrstvu, ale místo tlustých koaxiálních kabelů používající tenčí koaxiální kabely RG-58 A/U a konektory BNC. Menší transcievery umožnili jejich integraci na rozšiřující desky počítačů a nemusely být tedy instalovány zvlášť jako na začátku. Jedinou nevýhodou přechodu bylo snížení maximální délky síťového segmentu z 500 metrů na 185 metrů. Tento standard, přezdívaný "Thinnet" byl vydán organizací IEEE roku 1985.

UTP, hvězdicová topologie — ke konci 80. let přišel další mezník ve vývoji, když narůstající počet stanic připojených na sdílenou sběrnici Ethernetu začal narážet na problémy se současným vysíláním více stanic a tudíž kolizemi a také nevyhovoval fakt, že při přerušení sběrnice na jednom místě byly od sítě odstřiženy všechny stanice na segmentu. Jako odpověď přišel přechod na hvězdicovou topologii, do té doby využívanou v telefonních rozvodech a definice nového přenosového média, používajícího dnes převládající nestíněné měděné kroucené dvojlinky. Tato přístupová vrstva nesla označení 10BASE-T.

100 Mbit — s dalším rozvojem kancelářské techniky, jejíž výkon se od prvního standardu k začátku 90. let přibližně zestonásobil, přestávala rychlost 10 Mbit stačit potřebám přenosu mezi počítači. Fyzické spojení označené 100BASE-TX je dnes nejpoužívanějším spojením v sítích LAN. Následující podkapitoly ukáží princip fungování MAC a PHY vrstev právě na příkladu 100Mbitového Ehernetu. V sektoru osobních počítačů je pomalu vytlačován novějším Gigabitovým Ethernetem označeným 1000BASE-T, pracujícím se stejnou kabeláží, ale 10krát vyšší rychlostí.

1 Gbit — dalším rychlostním krokem ve vývoji je přechod na gigabitovou verzi Ethernetu, která byla standardizována jako IEEE 802.3-2008 roku 2008, avšak první dodatky specifikující přenos rychlostí 1 Gbit po optických vláknech byly vydány již roku 1998. V současné době se dostává gigabitovému ethernetu masového rozšíření v domácích počítačích a sítích, kde může využívat stávající metalickou kabeláž, pokud je alespoň kvality Cat5e.

10 Gbit — ve velkých a páteřních sítích, které agregují provoz z běžně používaných sítí jednotlivců a firem se již s úspěchem používá dalšího stupně Ethernetu, kterým je 10Gbitový spoj. První verze (IEEE 802.3ae definující provoz po optických vláknech) byla schválena roku 2003. Později přibyla i specifikace provozu po kroucených dvojlinkách po stejném typu kabelu jako předchozí verze (4 kroucené páry, konektor RJ-45), avšak výrazně lepší kvality (vyhovující specifikaci Cat6a). Zajímavostí je, že počínaje 10GBitovým Ethernetem už neexistují poloduplexní spoje a tím pádem je upuštěno od použití metody CSMA/CD pro přístup ke sdílenému médiu, která byla na počátku jednou ze základních vymožeností celé architektury.

40 Gbit a 100 Gbit — posledním v současnosti standardizovaným vývojovým stupněm je rychlost 40 a 100 Gbitů, schválená organizací IEEE roku 2010. Přenosová média pro tuto rychlost jsou optické kabely, měděné vodiče a backplane (plošné spoje). S použitím jednovidového vlákna je možno přenášet až do vzdálenosti 40 km.

**Přenosová média** Ve standardech se vyskytuje specifikace mnoha fyzických médií, po kterých je možno provozovat komunikaci. Ne všechna jsou ale využívána. Mezi nejpoužívanější patřily a patří:

- Koaxiální kabel tlustý a tenký (na začátku éry Ethernetu)
- Kroucená dvoulinka různé kategorie kvality kabelů podle rychlosti
	- $-$  Cat3 pro 10Mbit kabely kvalitativně podobné telefonním
	- Cat5 pro 100Mbit
	- Cat5e pro 1Gbit
	- Cat6a pro 10Gbit
- Optická vlákna jednovidová a vícevidová

Přenosová média se také výrazně liší maximální vzdáleností po které jsou schopna přenášet signál. U koaxiálního kabelu se tato vzdálenost pohybuje ve stovkách metrů (500 metrů pro tlustý kabel a 185 metrů pro tenký), u metalických kabelů je okolo 100 metrů a pro optická vlákna dosahuje i desítek kilometrů (pro jednovidová vlákna obecně více než pro mnohavidová).

Méně používaná média jsou potom měděná twinaxiální kabeláž (principiálně podobná koaxiálnímu kabelu, ale se dvěma vodiči) a PCB spojení v rámci backplane (velmi krátká spojení v rámci plošných spojů v síťových zařízeních).

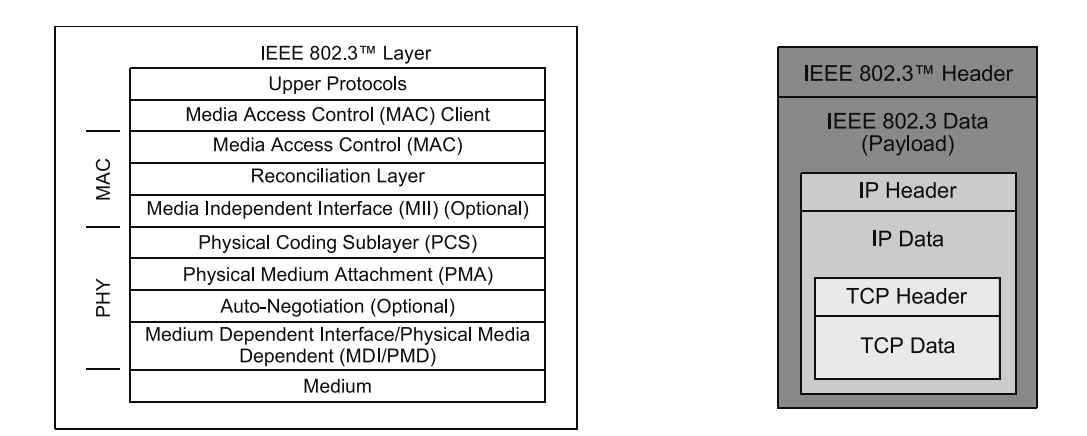

<span id="page-22-2"></span>Obrázek 3.1: Struktura vrstev standardu 802.3 a zapouzdření dat, převzato z  $[14]$ 

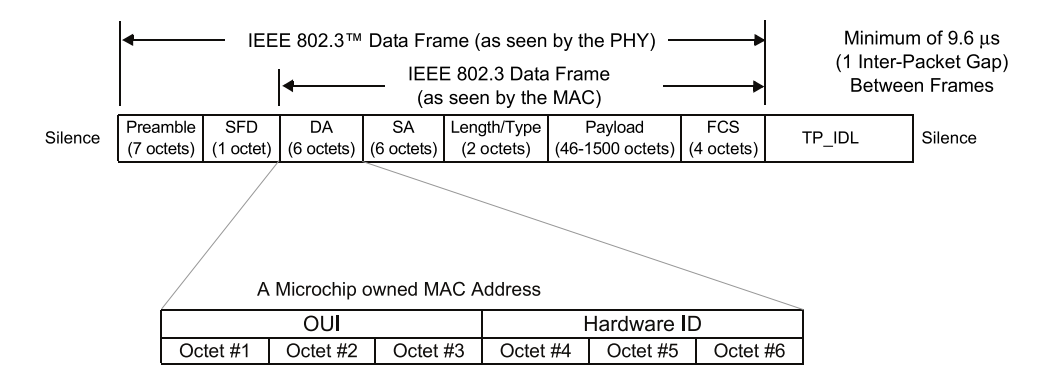

<span id="page-22-3"></span>Obrázek 3.2: Struktura Ethernetového rámce, jeho vysílání a struktura MAC adresy, převzato a upraveno z  $[14]$ 

#### <span id="page-22-0"></span>3.1.2 Standard IEEE 802.3

Standard definuje dvě vrstvy, z nichž každá je do značné míry autonomní a s druhou vrstvou komunikuje pouze skrz omezenou množinu zpráv. Tímto se značně podobá přístupu ISO/OSI modelu. Vrstvy se označují MAC (Media Access Control) a PHY (fyzická vrstva). Spodní dvě vrstvy zmíněného modelu se dají téměř ztotožnit s vrstvami Ethernetu. Obě vrstvy se skládají z dalších podvrstev, z nichž některé jsou nepovinné. Toto ilustruje obrázek [3.1.](#page-22-2) Zároveň ukazuje, jakým způsobem jsou zapouzdřována data do kontejnerů příslušných vrstev.

#### <span id="page-22-1"></span>3.1.3 Vrstva MAC

Vrstva MAC je nezávislá na médiu i na do značné míry i na rychlosti přenosu. Je čistě softwarová (stejně jako všechny další vyšší vrstvy). Zabývá se vytvářením Ethernetových rámců, adresací v rámci síťového segmentu, ověřováním kontrolních součtů příchozích rámců a řízením proudu ("flow control"). S fyzickou vrstvou komunikuje pomocí MII ("Media Independent Interface" – Rozhraní nezávislé na médiu). Strukturu Ethernetového rámce můžeme vidět na obrázku [3.2.](#page-22-3)

MAC vsrtva se zabývá i adresováním. Konkrétně jde o adresování konkrétního fyzického rozhraní (portu). Jako adresa se používá 6 oktetů, z nichž první 3 identifikují výrobce a následující 3 konkrétní zařízení. Čísla pro výrobce (označované OUI – Organizationally Unique Identifier) přiděluje organizace IEEE, další rozdělení adres v rámci OUI už je čistě záležitostí každého výrobce. Popsanou strukturu ilustruje obrázek [3.2.](#page-22-3) Pomocí MAC adres lze provádět vysílání typu unicast, multicast i broadcast. Adresa pro broadcast je složena ze samých jedniček, tedy FF:FF:FF:FF:FF:FF. Multicastových adres je víc a jsou označovány jako "skupiny". Jejich adresy jsou všechny, které v nejméně významném bitu prvního oktetu obsahují hodnotu 1. vzhledem k tomu, že oktety se v Ethernetu posílají od nejméně významného bitu, broadcast a multicast označuje hodnota prvního přijatého bitu MAC adresy.

#### <span id="page-23-0"></span>3.1.4 Vrstva PHY

Vrstva PHY je celá závislá na médiu a poskytuje služby související s odesíláním rámců přes konkrétní druh nosiče, jako je kódování bitové posloupnosti rámců do posloupnosti vhodné pro přenos daným médiem. Zajišťuje také přístup ke sdílenému médiu a detekci kolizí tam, kde k nim může docházet.

#### CSMA/CD

Jelikož v Ethernetové síti až do gigabitového Ethernetu včetně mohou být na jednom síťovém segmentu dvě a více zařízení vysílajících současně, je potřeba přístup ke sdílenému médiu vhodným způsobem řídit tak, aby pokud možno ke kolizím (tj. současnému vysílání dvou prvků) vůbec nedocházelo a pokud se tak stane, aby byl tento fakt zjistitelný. K tomuto účelu byla vyvinuta technologie CSMA/CD (Carrier Sense Multiple Access / Collission Detection — Vícenásobný přístup pomocí detekce nosné / Detekce kolizí). Metoda řeší zmíněné problémy a navíc definuje, jak má zařízení postupovat pro znovuodeslání dat po detekované kolizi. Princip metody není složitý a proto si ho popíšeme.

Před vysláním rámce zařízení zjistí aktuální stav linky. Pokud je obsazená (probíhá přenos), zařízení čeká na uvolnění. Po uvolnění navíc čeká dobu definovanou jako Mezirámcová prodleva, která slouží pro přípravu zařízení na síti k přijímání dalšího rámce.

Pokud je sběrnice volná, zařízení začne vysílat. Jelikož zařízení na síti o sobě vzájemně neví (na fyzické vrstvě), ani na sběrnici neexistuje žádný předem daný systém přidělování (jako je tomu například u Token Ringu), může se stát, že dvě zařízení začnou vysílat současně nebo téměř současně. V takové případě nastává kolize.

Vysílající zařízení zjistí kolizi tak, že data vysílaná na linku neodpovídají datům současně z linky přijímaným (jsou rušena jiným rámcem). Pokud k tomu dojde, zařízení zastaví vysílání a začne vysílat takzvaný "jam signal" oznamující, že došlo ke kolizi. Druhé zařízení tento signál zachytí a začne čekat.

S možností detekce kolize úzce souvisí minimální délka rámce. Ta je zvolena tak, aby i v nejhorším případě, kdy dvě zařízení na opačných koncích maximálně dlouhého segmentu vysílají rámce minimální velikosti, byly tyto schopny zachytit alespoň část rámce z druhé strany a tím detekovat kolizi. Proto se do rámců, které by byly jinak kratší než 64 oktetů přidává výplň.

Po detekci kolize nastává čekání. Zařízení čekají náhodnou dobu a poté se znovu pokusí o vyslání rámce. V případě opětovné detekce kolize se vždy zdvojnásobí maximální délka intervalu čekání, dokud se nedosáhne úspěšného odeslání nebo počtu 16ti detekovaných kolizí za sebou. V druhém případě je rámec zahozen a chyba oznámena vyšší vrstvě, která se podle svého uvážení pokusí nebo nepokusí odeslat rámec znovu.

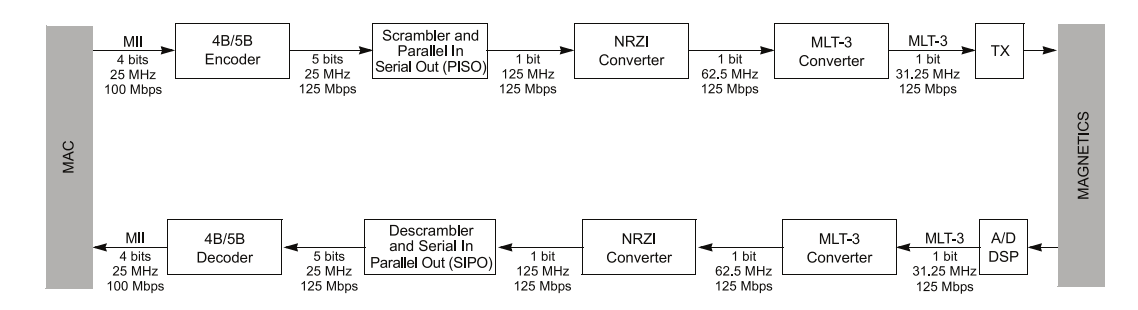

<span id="page-24-0"></span>Obrázek 3.3: Detailní princip PHY vrstvy 100Mbitového Ethernetu, převzato z  $[14]$ 

#### Kódování bitů

Čistá data nejsou pro odesílání přes médium vhodná, protože z nich například nelze odvodit hodinový signál nebo potřebují zbytečně velkou šířku pásma. Z toho důvodu se bitová posloupnost přicházející z MAC vrstvy kóduje do jiné posloupnosti, která je vhodná pro přenos po konkrétním médiu. Vhodnost závisí na více parametrech a proto například 10BASE-T používá jiné kódování než 100BASE-T. Níže popsanou strukturu kódování na fyzické vrstvě 100Mbitového Ethernetu graficky ukazuje obrázek [3.3.](#page-24-0)

#### Kódování bitů —  $10$ Mbit – Manchester

V 10Mbitových Ethernetových sítích se pro vysílání na fyzickém médiu používá kódování Manchester. Toto kódování v Ethernetu kóduje 0 jako přechod ze stavu 1 od 0 na lince a 1 kóduje naopak, tedy přechod z 0 do 1. Bylo zvoleno proto, že v každém bitu obsahuje změnu stavu a lze z něj tedy odvodit hodinový signál. Jeho nevýhodou je využití dvojnásobné šířky pásma než má vstupní infromace.

#### Kódování bitů — 100Mbit –  $4B/5B$

Ve 100Mbitovém Ethernetu je posloupnost bitů postupně zpracována třemi různými kodéry. Nejdřív je to zakódování každých 4 bitů pomocí 5bitové posloupnosti. Tento krok řeší nemožnost posílat dlouhé řetězce nul, aniž by se ztratila synchronizace a zároveň přidává možnost krom datových znaků odesílat i jiné, jako jsou značky "Start-of-stream", "End-ofstream", "Error" a "Idle", které mají význam pouze pro fyzickou vrstvu. Převodní tabulku lze nalézt například v  $[14]$  Toto kódování zvýší šířku pásma dat ze 100 MHz na 125 MHz.

#### Kódování bitů  $-100$ Mbit – NRZI

Dalším krokem je zakódování pomocí NRZI. Toto kódování má na výstupu změnu, pokud vysílá 1 a žádnou změnu pokud vysílá 0.

#### Kódování bitů — 100Mbit – MLT-3

Posledním krokem je použití kódování MLT-3 (Multi Level Transition). Toto kódování je třístavové  $(+1, 0, -1)$  a 1 na vstupu kóduje jako přechod na nejbližší jinou napěťovou úroveň, 0 kóduje jako žádnou změnu stavu. Výhoda tohoto kódování je v rychlejším přepínání mezi stavy, protože mají menší rozdíl potenciálů a především ve snížení potřebné šířky pásma. Díky 4 stavům na cyklus je možné snížit základní frekvenci ze 125 MHz na přibližně 31.25 MHz.

#### <span id="page-25-0"></span>3.1.5 Nepovinná rozšíření

Standard specifikuje k výše zmíněným funkcím navíc ještě dvě nepovinné. Jsou to "Autonegotiation" – Vyjednávání nejvyšší možné rychlosti přenosu a Auto-crossover – automatické přepnutí vysílacího a přijímacího prvku. Tato rozšíření nejsou nutná pro samotný provoz linky, ale zvyšují pohodlí uživatelů a administrátorů při instalaci a používání.

#### Auto-negotiation

Zařízení připojená na lince se snaží dohodnout nejvyšší možnou rychlost a typ přenosu, který oba podporují. Toto vyjednávání se děje při inicializaci linky a je zpětně kompatibilní – to znamená, že zařízení nepodporující vyjednávání se jeho použitím nedostanou do problémů, pouze se zvolí přednastavená nebo nejnižší možná varianta. Automatické vyjednávání je volitelnou funkcí u 10Mbitové a 100Mbitové specifikace, u 1Gbitové už je povinnou součástí standardu. Komunikace probíhá s využitím FLP (Fast Link Pulses), pomocí kterých je přeneseno 16bitové "kódové slovo linky" (Link code word). Toto slovo specifikuje jaké možnosti spojení podporuje vysílající zařízení. Aby přijímající zařízení akceptovalo přijaté kódové slovo jako validní, musí přijmout stejné slovo 3krát za sebou. Bližší popis FLP a obsahu kódového slova lze nalézt například v  $[14]$ . Pokud zařízení nepřijme žádné kódové slovo, použije nejnižší možnou rychlost (často poloduplexní 10Mbit). Některá zařízení krom samotného vyjednávají "hádají" typ spojení použitého na lince z fyzických kódování komunikace, která na lince již probíhá. To je označováno jako paralelní detekce (parallel detection). V případě, že obě zařízení podporují automatické vyjednávání, ale nenajdou společnou možnost komunikace, linka je neaktivní.

#### Auto-crossover

Tato možnost je jednodušší a spočívá v automatickém vyzkoušení vzájemné výměny vysílací a přijímací strany linky. Výhoda použití metody spočívá v nezávislosti na použití kříženého nebo nekříženého kabelu u kroucených dvoulinek. Pokud totiž spojíme dvě koncová zařízení (např. počítače), která nepodporují Auto-crossover přímým kabelem, zařízení nebudou moci komunikovat. Implementace tohoto rozšíření je dnes běžná ve většině síťových zařízení. Někdy je také tato vlastnost označována jako Auto-MDIX.

#### <span id="page-25-1"></span>3.2 Ethernet pro vestavěná zařízení

I přesto, že v principu není Ethernet technologie určená pro vestavěná zařízení, postupem času se mu i v tomto odvětví dostává vrůstající pozornosti. Může za to především rozvoj počítačových sítí založených na Ethernetu, které se stávají naprosto běžnou výbavou podniků a domácností všech velikostí. Proto je možnost připojit zařízení do počítačové sítě pomocí již existující infrastruktury velmi lákavá. A výrobci těmto potřebám vycházejí vstříc uváděním zařízení a integrovaných obvodů, které značně zesnadňují využití Ethernetu při vývoji nových vestavěných zařízení. V následujících kapitolách si uvedeme dva konkrétní příklady – samostatný integrovaný řadič Ethernetu ENC28J60 a řada mikroprocesorů PIC18F, obojí od firmy Microchip, které v kombinaci s volně dostupným TCP/IP stackem téhož výrobce představují velmi přívětivou vývojovou platformu pro vestavěná zařízení připojitelná k síti Ethernet.

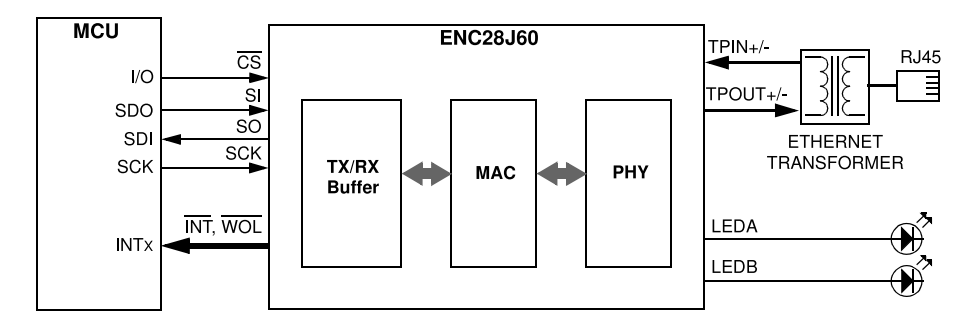

<span id="page-26-2"></span>Obrázek 3.4: Základní prvky v zapojení ENC28J60, převzato z [\[9\]](#page-45-8)

#### <span id="page-26-0"></span>3.2.1 Radič Ethernetu ENC28J60

Zařízení ENC28J60 (viz zdroj [\[9\]](#page-45-8)) zajišťuje implementaci vrstev MAC a PHY standardu IEEE 802.3. Navíc poskytuje podporu pro Wake-on-LAN, tedy vzbuzení síťového zařízení zasláním speciálního paketu. K výhodným vlastnostem také patří dvojice výstupů pro LED indikující stav linky a probíhající přenos. Na obrázku [3.4](#page-26-2) je vidět princip zapojení základních prvků a komunikace s MCU. Jelikož vysílání dat rychlostí 10Mbit přes až 100 metrů vodiče je relativně energeticky náročné, obvod může odebírat až 250 mA proudu při napájecím napětí 3.45 V. To je potřeba mít na paměti jak při navrhování zdroje pro vestavěné zařízení, tak i při vytváření plošných spojů (především k napájecím pinům a ke konektoru RJ-45). U přijímacích a vysílacích vodičů je také dobré je navrhovat co nejkratší, aby nefungovaly jako vysílací antény.

Veškerá komunikace s řadičem probíhá přes běžně dostupné rozhraní SPI. Obvod je tak možné připojit k celé řadě mikroprocesorů i různých výrobců. Přes rozhraní je možno číst a zapisovat stavové, datové i řídící registry integrovaného obvodu.

Jako hodinový signál je možno použít krystal o frekvenci 25 MHz připojený mezi piny OSC1 a OSC2 nebo připojit externí zdroj hodinového signálu k pinu OSC1.

#### <span id="page-26-1"></span> $3.2.2$  Rada MCU PIC18F s integrovaným Ethernetovým řadičem

Další možnost pro vytvoření vestavěného zařízení s rozhraním Ethernet je použití MCU z rodiny PIC18F s integrovaným Ethernetovým řadičem. Jedná se o rodinu 8-bitových mikrokontrolerů s 64 kB až 128 kB flash programové paměti, 3808 bajty paměti RAM v pouzdrech se 64, 80 a 100 piny. Datasheet je uveden jako zdroj [\[10\]](#page-45-9).

Zařízení v sobě integrují všechny funkce v minulé podkapitole popsaného řadiče Ethernetu ENC28J60. I připojení k fyzickému médiu přes konektor RJ-45 je stejné jako pro samostatný řadič a je ukázáno na obrázku [3.5.](#page-27-1) Jelikož se v Ethernetu pracuje s relativně vysokou frekvencí a vysokými proudy, je na místě brát v úvahu i vznik a odstínění elektromagnetického rušení, které by mohlo negativně ovlivňovat správnou funkčnost obvodu. K tomu jsou určeny součástky jako feritové jádro, kondenzátory 0.1  $\mu$ F a odpory hodnoty 75  $\Omega$ , viditelné na obrázku [3.5.](#page-27-1) Pokud je potřeba odolnost proti EMI dále posílit, na místech označený CMC je možné vložit tlumivky souhlasného proudu (common-mode choke).

Vzhledem k práci na Ethernetu je potřeba MCU provozovat na frekvenci 25 MHz stejně jako tomu bylo u řadiče ENC28J60.

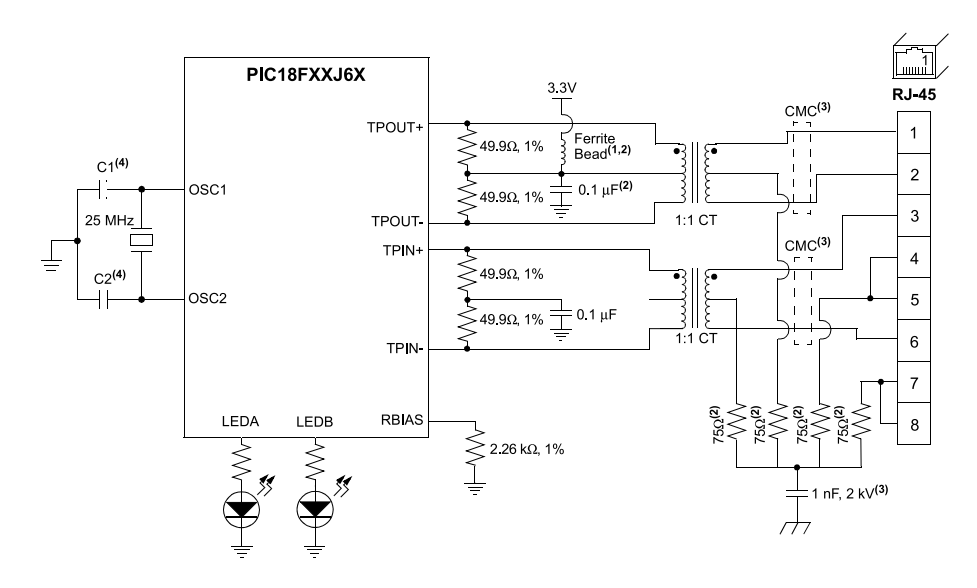

<span id="page-27-1"></span>Obrázek 3.5: Připojení MCU k síti pomocí RJ-45, převzato z [\[10\]](#page-45-9)

#### <span id="page-27-0"></span>3.3 Microchip TCP/IP Stack

Microchip TCP/IP Stack je volně použitelná implementace TCP/IP modelu pro mikrokontrolery firmy Microchip. Není jedinou implementací TCP/IP stacku pro vestavěné systémy, ale poskytuje některé zajímavé funkce a kvalitní dokumentaci a podporu. Informace obsažené v této podkapitole vychází z  $[12]$ . Následující seznam vyjmenovává některé zajímavé rysy stacku:

- Existence BSD Socket API pro 32bitové MCU
- Podpora DHCP pro automatické získávání adres na síti
- Implementované servery služeb HTTP, FTP a dalších
- $\bullet$  Možnost vytváření dynamických stránek
- Možnost použití autentizace pro stránky
- SSL pro zabezpečenou komunikaci

Standardní implementace TCP/IP modelu bere vrstvy jako co nejvíce oddělené a komunikující pouze s vrstvami bezprostředně sousedícími a případně vykonávající některé operace autonomně v rámci své vrstvy (typicky řešení časovaných – timeout operací). Pro systém s velkým množstvím jak programové, tak datové paměti a víceúlohovým operačním systémem je implementace takového softwaru ne příliš obtížnou záležitostí. Ale pokud usilujeme o použití stejných služeb na mikroprocesoru bez operačního systému a navíc s velmi omezeným rozssahem pamětí (např. několik stovek bajtů datové paměti), stává se úloha mnohem obtížnější.

Microchip se proto mírně odklonil od výše popsaného přístupu. Některé vrstvy komunikují s nepřímo sousedícími nižšími vrstvami v místech, kde takový zásah výrazně vylepšil implementaci. Pro řešení asynchronních akcí TCP/IP stack využívá techniky zvané kooperativní multitasking. Tato technika spočívá v úmyslném zavádění předávání procesoru mezi aplikacemi (nebo částmi aplikace), které mají běžet současně. V moderních operačních systémech na stolních počítačích se tato technika již nevyužívá (v minulosti se využívala například v prvních verzích operačního systému Windows), avšak na poli vestavěných systémů je to jeden z nejběžnějších postupů pro sdílení procesorového času.

Jelikož TCP/IP je zdaleka převládající technologie na Ethernetových spojeních, existují mnohé komerční i nekomerční alternativy k uvedenému řešení. Za všechny uved'me projekt lwIP (Lightweight IP), což je svobodná implementace (pod BSD licencí) TCP/IP stacku, která klade obzvláštní důraz na úsporu paměti jak programové, tak datové. Může běžet na systémech s desítkami kilobajtů RAM a vleze se do přibližně 40 kB programové paměti. Je volně ke stažení ze stránek projektu: <http://savannah.nongnu.org/projects/lwip/>.

## <span id="page-29-0"></span>Kapitola 4

# Návrh zařízení

#### <span id="page-29-1"></span>4.1 Dostupná zařízení na trhu

Zařízení pro okamžité měření spotřeby zařízení je na trhu dostupná dlouhá řada. Většinou nabízí měření okamžitého napětí, proudu, příkonu a spotřebované energie. Některé navíc (po zadání ceny za kWh) uvádějí i finanční náklady, případně jsou schopné extrapolovat tyto údaje do blízké budoucnosti (týden, měsíc, rok). Spojení s počítačem umožňují pouze nejvyšší modely a to většinou přes USB. Připojení do počítačové sítě je pak ještě vzácnější. Můj průzkum odhalil 3 taková zařízení. Jsou to:

- Web Enabled Meter firmy Energy Tracking
- Watts up? .Net firmy Watts up?
- Tweet-a-watt

#### <span id="page-29-2"></span>4.1.1 Web Enabled Meter firmy Energy Tracking

Toto zařízení je schopno odesílat statistiky "na požádání", nikoli periodicky na jedno místo. Ale je určeno jako měřič energie do rozvodné skříně, kde měří spotřebu celé budovy, bytu nebo jiného většího okruhu. Uvádím ho zde právě pro zajímavou funkci statistik na požádání, která by mohla být zajímavá pro vývoj našeho zařízení.

#### <span id="page-29-3"></span>4.1.2 Watts up?

Toto zařízení už je určeno do domácností, kde monitoruje připojenou zásuvku a odesílá statistiky v pravidelných intervalech na server výrobce. Uživatel se musí zaregistrovat (základní účet je zadarmo), aby svoje statistiky viděl. Minimální interval mezi odesíláním statistik je ale 15 minut a počet měřičů je omezen na dva. Placené účty začínají od  $$5/m$ ěsíc (5 minut interval, 5 zařízení) a pokračují až po \$50/měsíc (1 sekunda interval, 25 zařízení). Uživatel je tak nucen pro rozumné statistiky platit nemalé částky výrobci i po koupi zařízení a tím může jít proti svému cíli snižování spotřeby a tím i výdajů za energii.

#### <span id="page-29-4"></span>4.1.3 Tweet-a-watt

Posledním zařízením je Tweet-a-watt, open-source projekt, který spočívá v domácím upravení měřiče od firmy Kill-a-watt přidáním Xbee modulu pro vysílání informací do bezdrátové počítačové sítě. Na počítači potom musí být spuštěn software, který pakety dekóduje a informace uloží. Všechna zapojení a software jsou volně dostupná a jsou k dispozici i stavebnice se všemi potřebnými součástkami pro sestavení takového měřiče. Nicméně projekt je určen pouze pro uživatele, kteří se vyznají v elektronice a dovedou zařízení sestavit. Pro běžného uživatele proto tento měřič nelze použít.

#### <span id="page-30-0"></span>4.1.4 Shrnutí

Jedinou alternativou tedy zůstává zařízení od firmy Watt's up?. Jeho cena ovšem není nijak příznivá (v přepočtu 4184 Kč) a navíc je určeno pro americký trh a tamější specifikaci elektrické sítě. Nelze přehlédnout ani posílání dat z měřiče na vzdálený server výrobce, což může být nepříjemné z hlediska zachování soukromí. Navíc ani 15minutový interval mezi měřeními bude možná pro některé uživatele příliš dlouhý. Výsledek tohoto projektu by se tedy mohl uplatnit i v reálném životě a být případně i komerčně úspěšný. Silnou konkurencí mu ovšem budou zařízení komunikující přes některý bezdrátový protokol (WiFi, ZigBee) nebo pomocí PLC.

#### <span id="page-30-1"></span>4.2 Výběr integrovaného obvodu měřiče

Pro vlastní měření spotřeby na dané lince bylo potřeba zvolit vhodný integrovaný obvod. Měření by se jistě dalo provádět i bez specializovaných součástek, ale konstrukce takového měřícího aparátu s dostatečnou přesností, spolehlivostí a bezpečností by byla vysoko nad rámec této bakalářské práce. Mnohem výhodnější bylo použít některý komerčně dostupný měřič energie ve formě integrovaného obvodu. Srovnání některých parametrů dostupných integrovaných obvodů přináší tabulka [4.2.](#page-30-1) Je vidět, že vlastnosti všech tří obvodů jsou v použitelném rozmezí pro projekt. Rozhodujícím faktorem se tak nakonec stala vlastnost související s měřiči pouze nepřímo, a to sice množství a kvalita dostupné dokumentace. V tomto ohledu zvítězil obvod MCP3909 firmy Microchip, protože k němu existuje nejvíce dokumentace, včetně dvou kompletních zapojení elektroměrů – jednoho jednoduchého s bočníkem jako senzorem proudu a druhého složitějšího třídy přesnosti 0.2 splňujícího standard IEC 62053).

|                      | ADE7753    | MCP3909          | $CS5463$ -IS    |
|----------------------|------------|------------------|-----------------|
| Rozlišení ADC        | 16 bitů    | 16 bitů          |                 |
| Vzorkovací frekvence | $27.9$ kHz | $14 \text{ kHz}$ | $4 \text{ kHz}$ |
| SPI rozhraní         | <b>ANO</b> | <b>ANO</b>       | <b>ANO</b>      |
| Teplotní čidlo       | <b>ANO</b> | NE.              | <b>ANO</b>      |
| Pouzdro              | $SSOP-20$  | $SSOP-24$        | SSOP-24         |

Tabulka 4.1: Srovnání některých parametrů integrovaných měřičů

#### <span id="page-30-2"></span>4.3 Rozdělení přípravku

Celé zapojení je z důvodu větší bezpečnosti rozděleno na dvě samostatné desky. První je ", "merici", ta obsahuje MCT 3303 a veskere soucastky, které jsou hutne k zajistem runkce,<br>tohoto obvodu. Navíc obsahuje zdroje napětí jak pro MCP3909, tak i MCU. Na této desce "měřící", ta obsahuje MCP3909 a veškeré součástky, které jsou nutné k zajištění funkce jsou soustředěny veškeré prvky a obvody, kde se pracuje se síťovým napětí 230V. Druhá

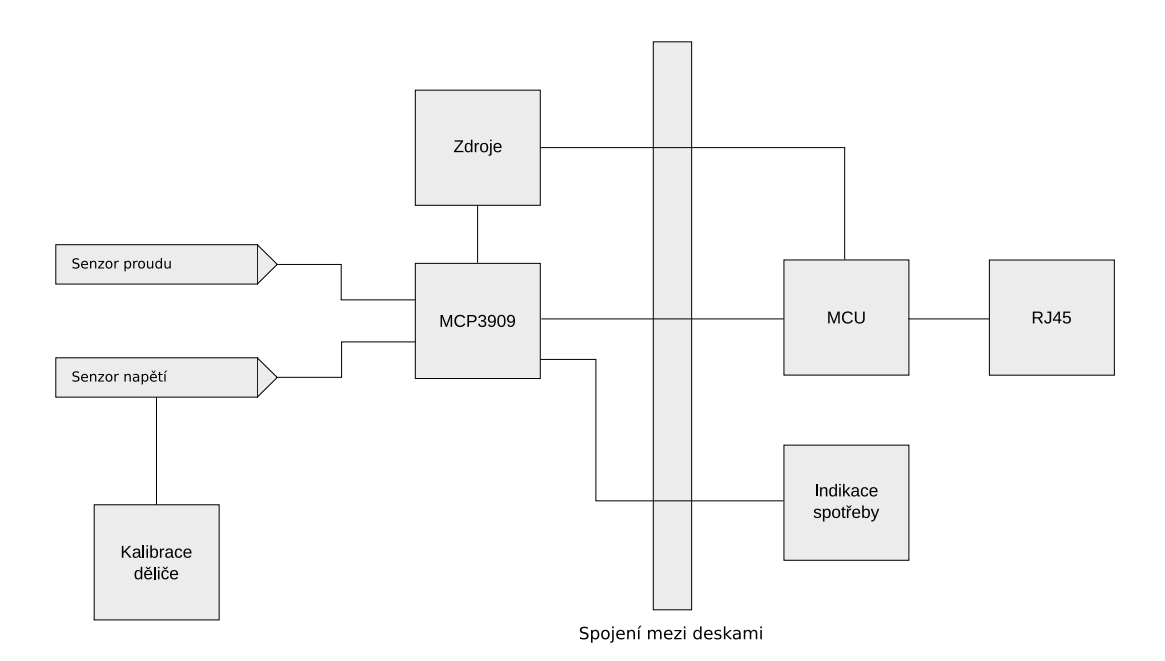

<span id="page-31-3"></span>Obrázek 4.1: Blokové schema celého zařízení

deska obsahuje pouze nízkonapěťové obvody, konkrétně MCU a jeho podpůrné součástky, konektor RJ-45 a signalizaci spotřeby pomocí LED.

#### <span id="page-31-0"></span>4.4 Blokové schema

Obrázek [4.1](#page-31-3) popisuje zařízení pomocí funkčních bloků. Každý z nich bude detailněji probrán v následujících podkapitolách.

#### <span id="page-31-1"></span>4.5 Propojení desek

Desky jsou propojeny 20žilovým kabelem připojeným ke kolíkům s roztečí 2.54 mm. Vstupy a výstupy jsou propojeny jak ukazuje tabulka [4.5](#page-31-1)

#### <span id="page-31-2"></span>4.6 Napájecí zdroj

Ačkoli pro vestavěná zařízení se obvykle používá zdroj na principu Zennerovy diody, vzhledem k proudovým nárokům použitého MCU, které může odebírat až 250 mA, byl uplatněn zdroj na bázi transformátoru a lineárního usměrnění. Transformátor má na výstupu napětí 6V, což po usměrnění můstkovým usměrňovačem dává 8.48V. Na prvku 7805 tedy vzniká ztrátový výkon 0.8 W. Pro případ selhání návrhu obvodů zdroje jsou v něm umístěny dvě drátové propojky, kterými je možno celý obvod s transformátorem, usměrněním a regulací odpojit a napájet zařízení externím zdrojem s napětím 5V, připojeným k ploškám označeným "Ext. supply".

|                | Deska                    | Deska           |
|----------------|--------------------------|-----------------|
| Pin č.         | <b>MCP3909</b>           | MCU             |
| 1              | $\overline{\text{CS}}$   | RD <sub>3</sub> |
| $\overline{2}$ | <b>SCK</b>               | SCK1            |
| $\overline{3}$ | <b>SDI</b>               | SDO1            |
| $\overline{4}$ | <b>SDO</b>               | SDI1            |
| 5              | G <sub>0</sub>           | RD0             |
| $\overline{6}$ | G1                       | RD1             |
| 7              | $\overline{\text{MCLR}}$ | RD2             |
| 8              | FOUT0                    | LED k FOUT1     |
| 9              | FOUT1                    |                 |
| 10             | <b>HPF</b>               | přes drátovou   |
|                |                          | propojku $k+5V$ |
| 11             | <b>CLKIN</b>             | ECCP2           |
| 12             | nezapojeno               | nezapojeno      |
| 13             | nezapojeno               | nezapojeno      |
| 14             | nezapojeno               | nezapojeno      |
| 15             | nezapojeno               | nezapojeno      |
| 16             | nezapojeno               | nezapojeno      |
| 17             | nezapojeno               | nezapojeno      |
| 18             | $+5V$                    | $+5V$           |
| 19             | $+3.3V$                  | $+3.3V$         |
| 20             | 0V                       | 0V              |

Tabulka 4.2: Vzájemné přiřazení pinů na obou deskách

#### <span id="page-32-0"></span>4.7 Proudový senzor

Jako snímač proudu byl použit proudový transformátor CT1020 výrobce AlfaMag Electronics, s rozsahem měření do 20A. Jeho poměr vinutí je 1:1000 a sekundární napětí při jmenovitém proudu a zátěži 100  $\Omega$  je 2.0V.

#### <span id="page-32-1"></span>4.8 Napěťový senzor

Ke zmenšení síťového napětí pro účely měření obvodem MCP3909 je využit váhovaný rezistorový dělič, který současně funguje jako kalibrace. Každý odpor zapojený do série v děliči je možno zkratovat a tím nastavit požadovanou úroveň na vstupu MCP3909. Hodnoty rezistorů se pohybují od 300k $\Omega$  od 560 $\Omega$ . Rezistory větších hodnot jsou rozděleny do série menších, kvůli negativnímu působení stále připojeného vysokého napětí na jediný SMD rezistor. Hodnoty a rozdělení odporů ukazuje obrázek [4.3.](#page-33-2)

#### <span id="page-32-2"></span>4.9 Vizuální signalizace spotřeby

Pro pohodlnost je mezi vývody FOUT0 a FOUT1 měřiče MCP3909 zapojena LED dioda s ochranným rezistorem, která bliká s frekvencí přímo úměrnou aktuální spotřebě připojeného zařízení. Alespoň orientační hodnota spotřeby je tak dostupná i manuálně bez použití

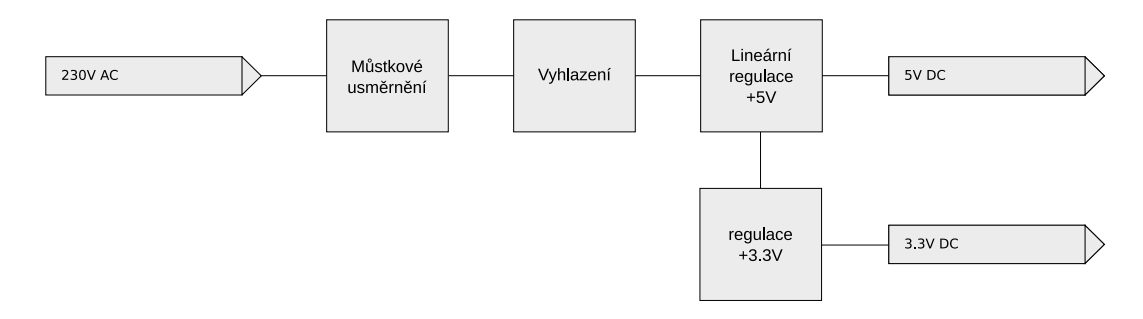

<span id="page-33-3"></span>Obrázek 4.2: Blokové schema napájení

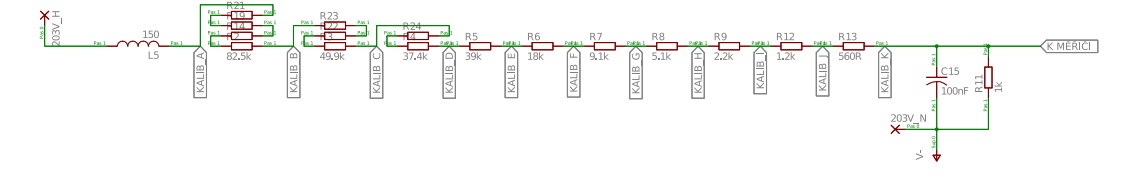

<span id="page-33-2"></span>Obrázek 4.3: Provedení děliče napětí

počítače. Tato indikace spíše než k běžnému používání bude sloužit při zapojování zařízení na místo určení, případně při řešení potíží.

#### <span id="page-33-0"></span>4.10 Výběr MCU

Mezi plejádou použitelných mikroprocesorů se ukázal jako nejvhodnější PIC18F97J60 od firmy Microchip, protože rodina PIC18F v sobě přímo integruje vrstvy PHY a MAC pro přístup k Ethernetu. Není tedy potřeba samostatného řadiče Ethernetu (jako např. ENC28J60). Navíc firma Microchip poskytuje excelentní nástroje a dokumentaci usnadňující tvorbu zařízení a aplikací s Ethernetovým rozhraním.

#### <span id="page-33-1"></span>4.10.1 Vlastnosti MCU

- $\bullet$  128 kB Flash programové paměti
- $\bullet$  3808 B SRAM paměti
- $\bullet$  Programování přes dvouvodičové rozhraní ICSP
- 1 10BASE-T Ethernet port
- $\bullet$  2 SPI rozhraní
- 3 moduly ECCP
- 16-kanálový, 10-bitový A/D převodník
- $\bullet$  70 vstupně-výstupních pinů
- Piny rozhraní PORTB a PORTC schopny dodat až 25 mA proudu
- Napájecí napětí  $2.35V 3.6V$  (3.1V 3.6V pro použití Ethernetu)
- $\bullet$  100pinové pouzdro TQFP

#### <span id="page-34-0"></span>4.10.2 Připojení k počítačové síti pomocí RJ-45

 ${\mathcal K}$ portu ${\mathcal RJ}$ se mikroprocesor připojuje prostřednictvím impulsního transformátoru pro Ethernet. Ten je možné osadit jako samostatnou součástku nebo použít některou zásuvku  $\operatorname{RJ-45}$ s integrovaným transformátorem. Cena těchto zařízení se pohybuje v desítkách korun za samostatné transformátory a okolo sta korun za integrované v zásuvce.

### <span id="page-35-0"></span>Kapitola 5

# Realizace hardwaru a výsledky

Tato kapitola obsahuje kompletní schemata zařízení – desce s MCP3909 a zdroji odpovídá obrázek [5.1,](#page-36-0) desce s MCU potom obrázek [5.3](#page-37-0) a z nich vytvořené desky plošných spojů – část s MCP3909 zobrazuje obrázek [5.2,](#page-36-1) část s MCU pak obrázek [5.4.](#page-38-0) Dále ukazuje detaily některých hardwarových prvků a přináší výsledky změřené na zhotoveném zařízení.

#### <span id="page-35-1"></span>5.1 Zdroj

Zdroj je tvořen podle blokového schematu [4.2](#page-33-3) transformátorem TRHEI019-1X6 se jmenovitým sekundárním napětím 6V, lineárním regulátorem 7805 s výstupním napětím 5V a regulátorem SPX1117M3-L-3-3 s výstupním napětím 3.3V. Na vyrobeném zařízení byly naměřeny tyto hodnoty na výstupech zdroje:

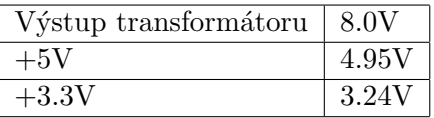

Lze tedy konstatovat, že napájení funguje dle požadavků.

#### <span id="page-35-2"></span>5.2 Dělič napětí

Na děliči byly po připojení síťového napětí naměřeny toto hodnoty:

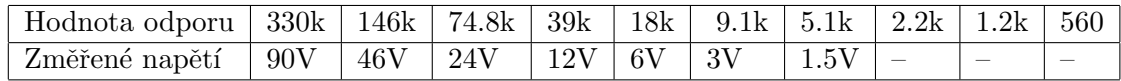

Hodnoty napětí na menších odporech byly pod dolní hranicí přesnosti použitého voltmetru. Celkem lze říci, že dělič funguje dle předpokladů.

#### <span id="page-35-3"></span>5.3 MCU

K MCU je kromě konektoru RJ-45, který je připojen podle schematu [3.5](#page-27-1) dále připojen krystal o hodnotě 25 MHz. Mikrokontroler samotný je schopen pracovat na širokém rozsahu frekvencí od jednotek do desítek MHz, avšak kvůli fixní rychlosti Ethernetového spoje je nutno použít řečenou hodnotu. Pin  $\overline{MCLR}$  je vyveden na dva pinheadery tak, aby při jejich zkratování došlo k resetu MCU.

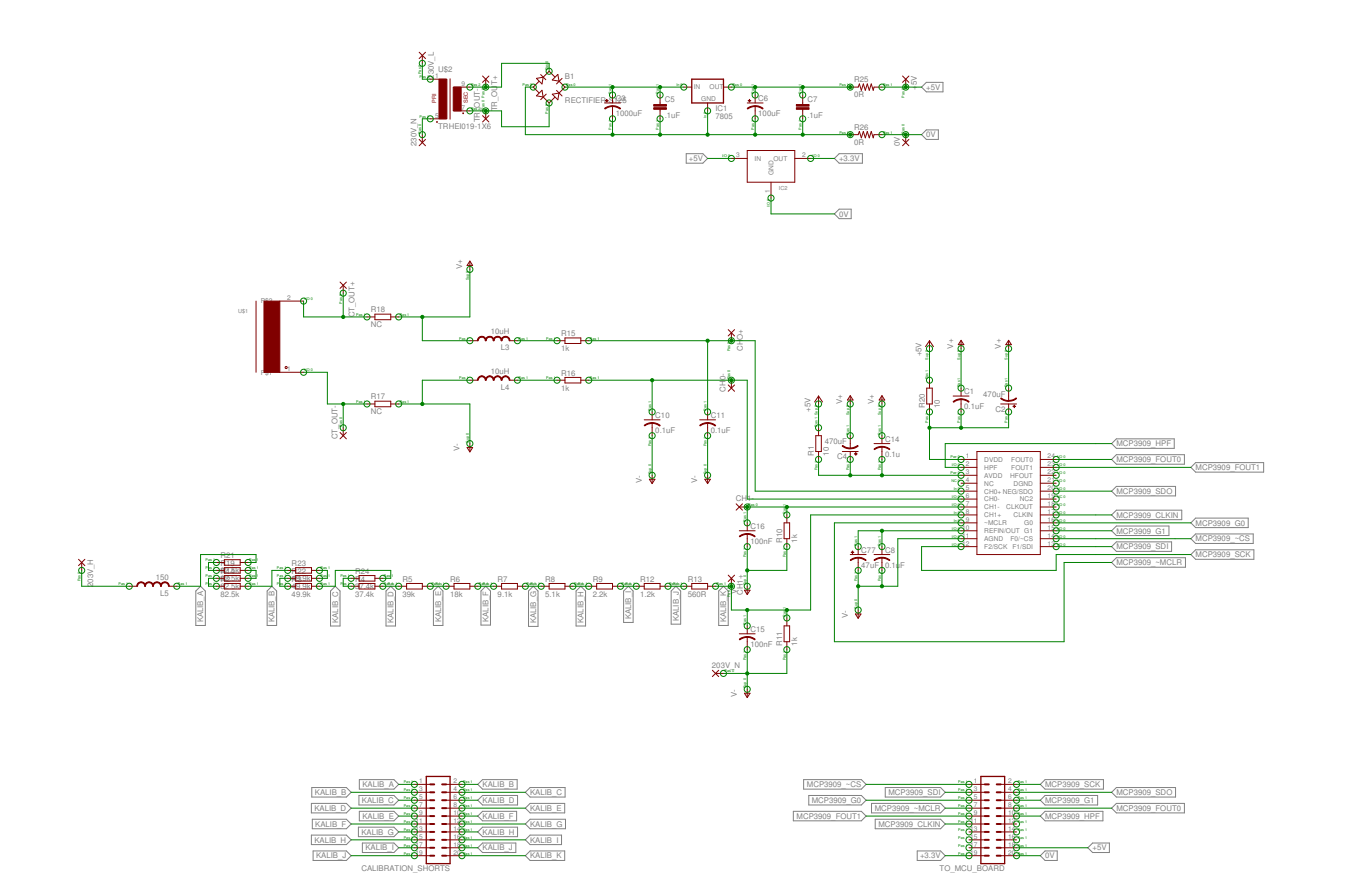

<span id="page-36-0"></span>Obrázek 5.1: Kompletní schema desky s MCP3909

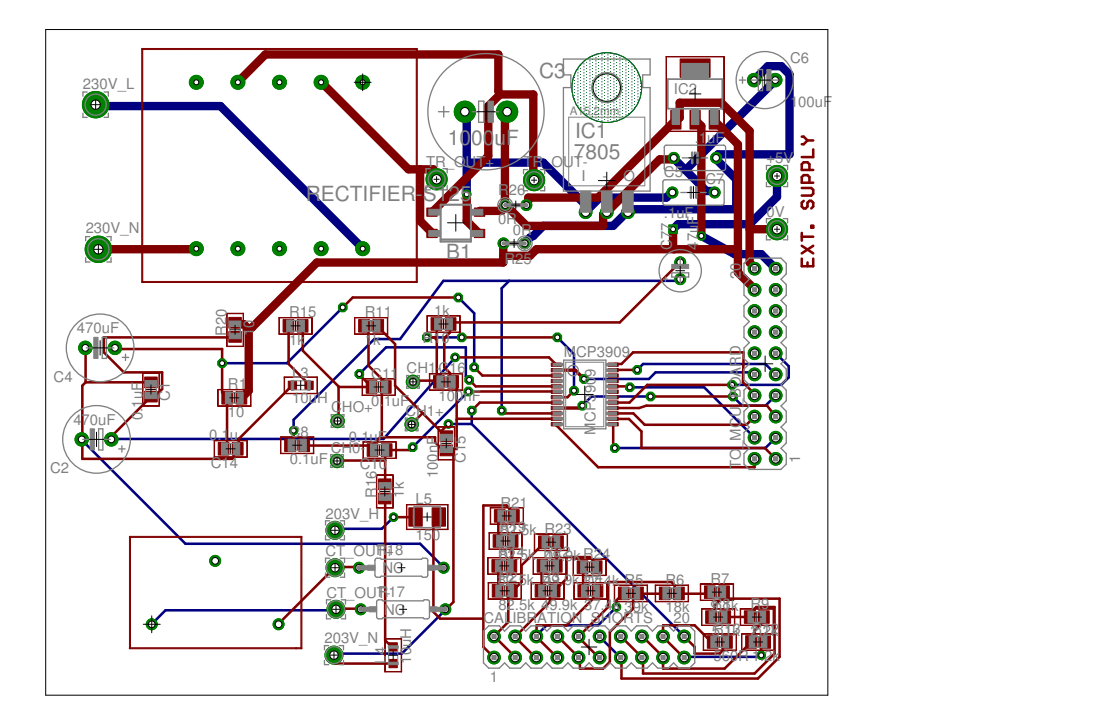

<span id="page-36-1"></span>Obrázek 5.2: Obraz DPS desky s MCP3909

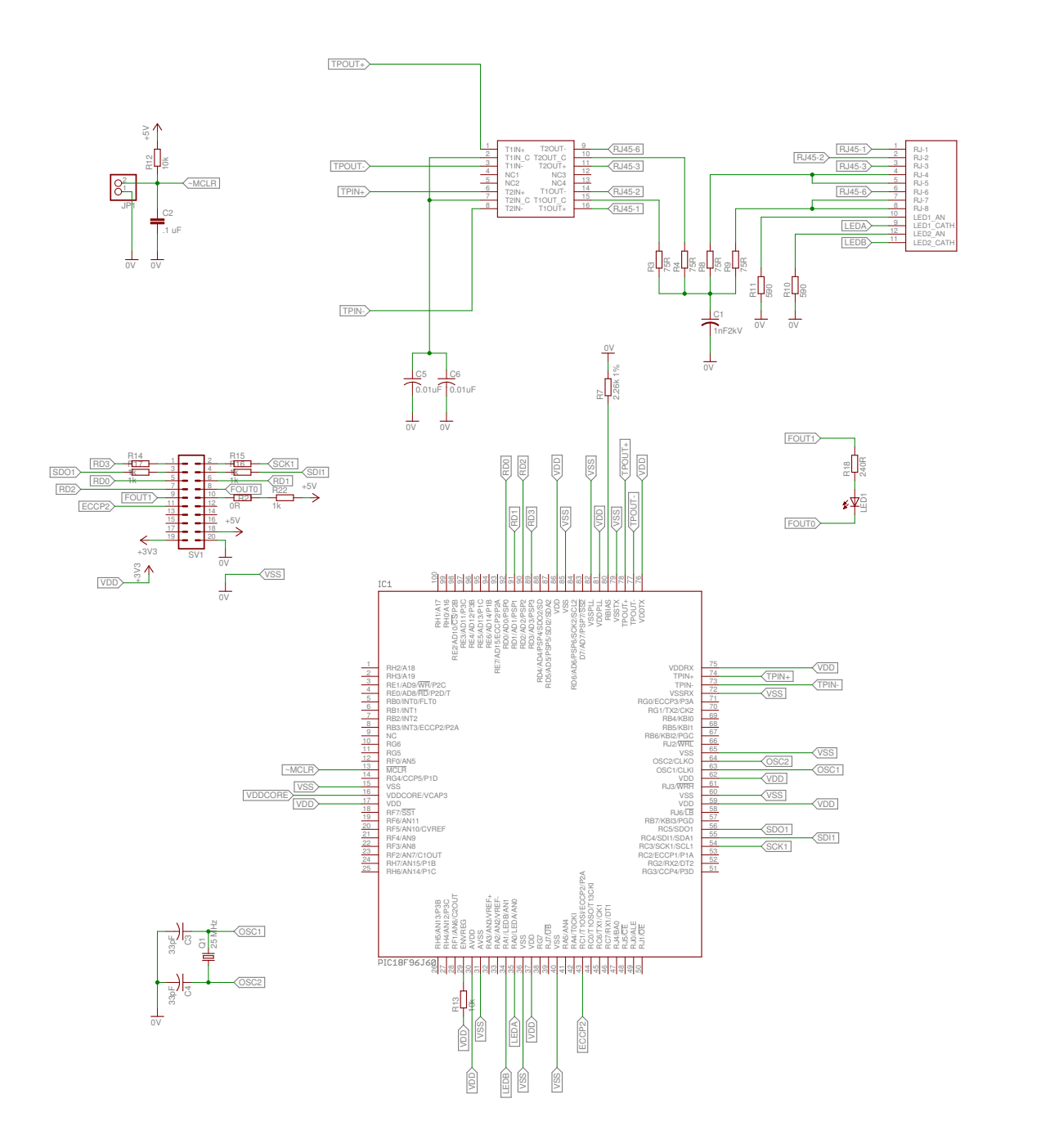

<span id="page-37-0"></span>Obrázek 5.3: Kompletní schema desky s $MCU$ 

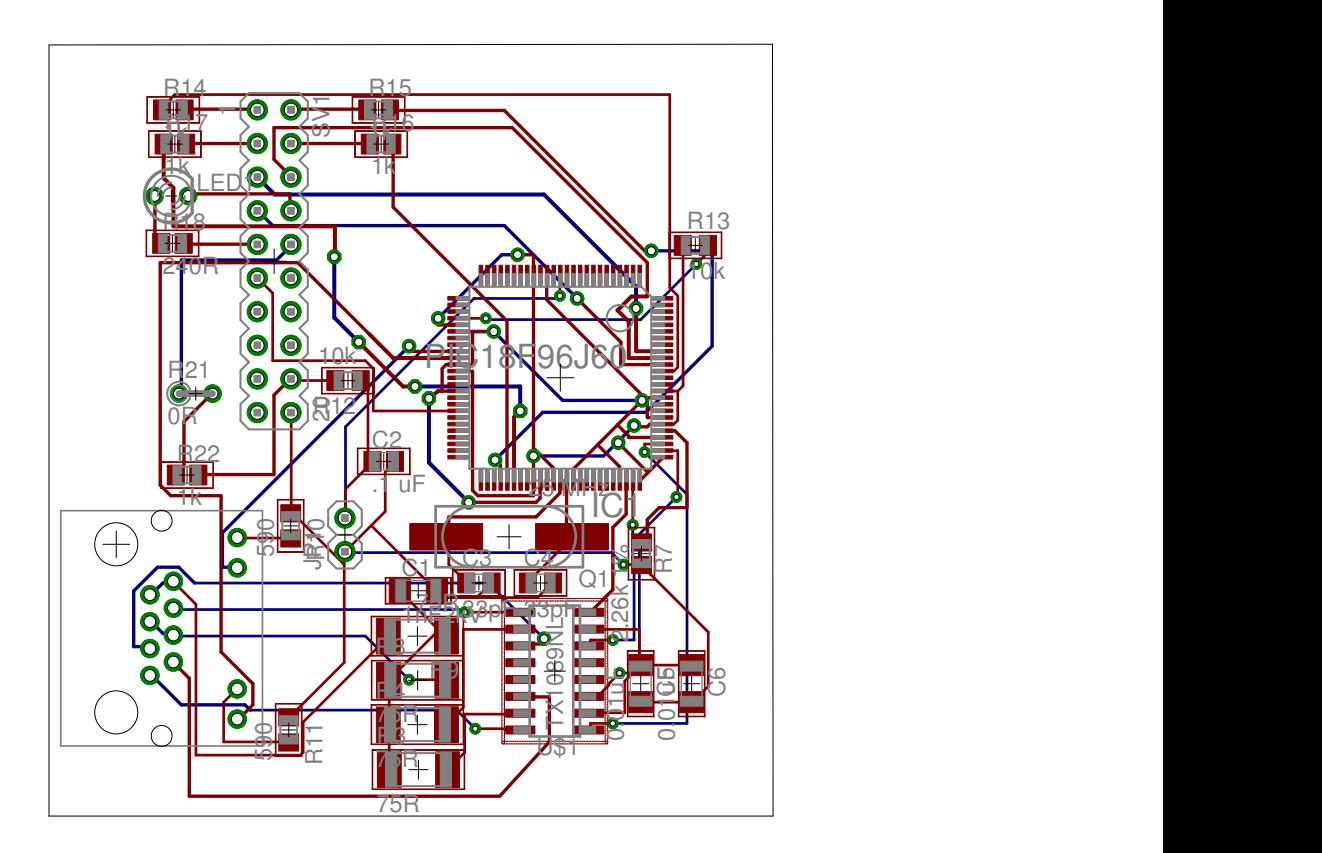

<span id="page-38-0"></span>Obrázek 5.4: Obraz DPS desky s $\rm{MCU}$ 

## <span id="page-39-0"></span>Kapitola 6

## Implementace softwaru

Tato kapitola nepopisuje skutečnou implementaci softwaru zařízení, protože kvůli chybám v návrhu desek plošných spojů nemohla být vytvořena. Místo toho nastiňuje techniky a nástroje, které by byly použity a demonstruje jejich použití na jednoduché ukázkové ap-likaci. Vysvětlení naleznete v kapitole [7.](#page-43-0)

#### <span id="page-39-1"></span>6.1 Microchip TCP/IP stack

Základem implementace je volně dostupný TCP/IP stack od výrobce mikrokontroleru, který kromě základní funkčnosti obsahuje také HTTP server schopný generovat dynamické stránky.

#### <span id="page-39-2"></span>6.2 Vytváření dynamických stránek na MCU

Dosazování dynamicky generovaných hodnot do stránek se děje pomocí volání funkcí (anglicky callbacks). V HTML stránce, která je šablonou obsahující statické bloky jsou umístěny mezi dvojicí znaků ∼ názvy dynamických proměnných. Při odesílání šablony jako odpovědi na HTTP požadavek se v místě proměnné zavolá funkce HTTPPrint Název proměnné, která ve své režii zajistí odeslání hodnoty proměnné na výstup.

Při odesílání znaků výstupu z funkce reprezentující dynamickou proměnnou je potřeba hlídat délku výstupu. Vnitřní implementace HTTP2 serveru garantuje 16 bajtů volných ve výstupním bufferu při volání funkce. Pokud jsou tedy odesílána data do této délky, není potřeba speciální ošetření. Jinak ale je ale potřeba ve vlastní režii zjistit čekání na uvolnění dostatečného místa, případně navíc výstup posílat po částech. Více je možno se dočíst v [ $15$ ] a souvisejících dokumentech.

#### <span id="page-39-3"></span>6.2.1 Demonstrační aplikace

Jako demonstrace výše popsaného přístupu byla vytvořena jednoduchá aplikace pro kit PICDEM.net 2, který je založen na stejném MCU jako navrhované zařízení. Aplikace vytváří na základě požadavku ze sítě HTML stránku obsahující aktuální teplotu snímanou senzorem teploty, který je součástí kitu. K tomu je využit  $A/D$  převodník mikrokontroleru.

Jako kostra aplikace je využita "TCPIP Demo App", která je součástí instalace Microchip TCP/IP stacku. Ke stávajícím HTML šablonám byla přidána další jednoduchá stránka:

Pro naplnění proměnné temperature slouží funkce HTTPPrint\_temperature(void), umístěná v souboru CustomHTTPApp.c. Obsah funkce je následující:

```
void HTTPPrint_temperature(void)
\overline{f}BYTE AN3String[8];
WORD ADval, Degrees;
#if defined(__18CXX)
    ADCON0bits.CHS3 = 0;
    ADCON0bits.CHS2 = 0;
    ADCON0bits.CHS1 = 1;
    ADCON0bits.CHS0 = 1;
    // Wait until A/D conversion is done
    ADCON0bits.GO = 1;
    while(ADCON0bits.GO);
    // Convert 10-bit value into ASCII string
    ADval = (WORD)ADRES;
    Degrees = ((ADval - 151) * 340) >>10;
    uitoa(Degrees, AN3String);
#else
ADval = (WORD)ADC1BUF0;
   uitoa(ADval, (BYTE*)AN3String);
#endif
    TCPPutString(sktHTTP, AN3String);
}
```
Jakmile mám upraveny soubory, může se přikročit k vytvoření binárního obrazu se stránkami. To zajišťuje utilita Microchip MPFS Generator, která je součástí TCP/IP stacku. Po správném nastavení a vygenerování binárního souboru je nutné zkompilovat zdrojový kód pro MCU. To bylo provedeno z prostředí Microchip MPLAB. Po úspěšné kompilaci se zařízení naprogramuje. K tomu jsem použil Programátor Mplab ICD 3 zapůjčený školou. Finální fáze je nahrání binárního obrazu se stránkami na zařízení. To se děje vložením vygenerovaného souboru do formuláře na adresa-zařízení/mpfsupload. Po úspěšném nahrání je aplikace připravena k činnosti. Výstup z aplikace je vidět na obrázku [6.2](#page-41-1)

#### <span id="page-40-0"></span>6.3 Zpracování dat z měřiče

MCP3909 používá pro komunikaci pomocí SPI mód "0,1", tedy nečinný stav hodinového signálu v nule, přenos probíhá při změně hodinového signálu z neaktivního na aktivní. Použití tohoto režimu se v mikrokontroleru provádí nastavením bitů CKP a CKE do nuly. Před přenosem je potřeba ještě nastavit bit RD3, který je připojený ke vstupu  $\overline{\text{CS}}$  MCP3909

```
<!DOCTYPE html PUBLIC "-//W3C//DTD XHTML 1.0 Strict//EN"
  "http://www.w3.org/TR/xhtml1/DTD/xhtml1-strict.dtd">
<html xmlns="http://www.w3.org/1999/xhtml" xml:lang="en" lang="en">
<head>
<title>Reading the temperature sensor</title>
</head>
<body>
Temperature of the sensor is: < bid="temperature">~temperature~</b> &deg;C
</body>
</html>
```
Obrázek 6.1: HTML šablona

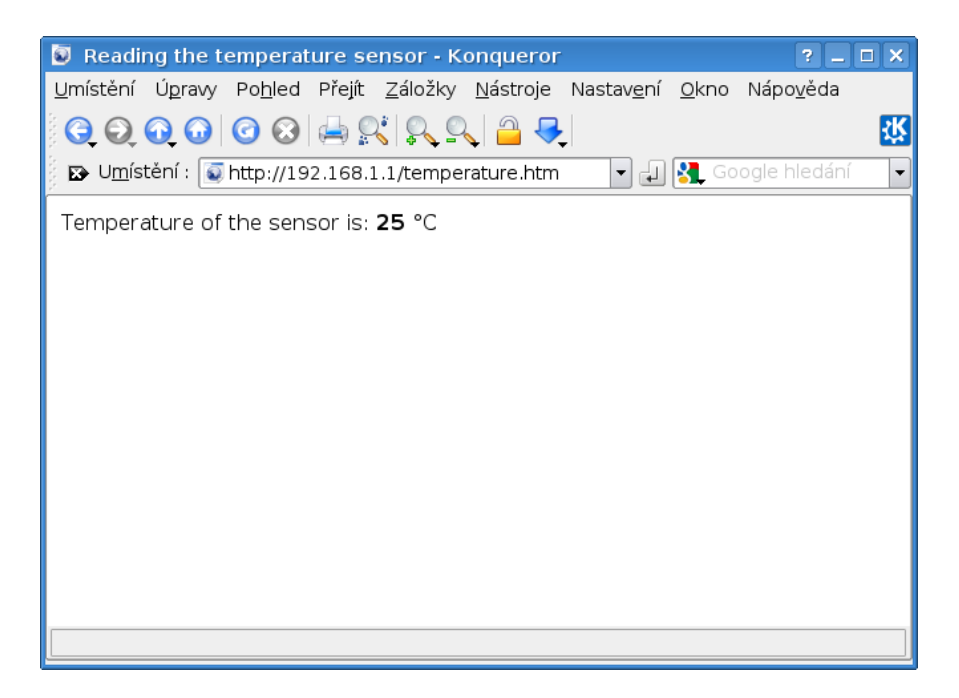

Obrázek 6.2: Výstup z vytvořené aplikace

<span id="page-41-1"></span>do nuly, aby bylo zařízení "vybráno" a reagovalo na dění na lince. Poté už je možno číst bajty. Integrovaný měřič je schopen dodávat data buď přímo z A/D převodníků napěťového a proudového kanálu nebo z násobiče. V prvním případě musí řešit výpočet reálné a imaginární složky výkonu MCU ve své režii, v druhém dostává hodnoty reálného výkonu od měřiče. Volba režimu závisí na tom, které informace máme v plánu využívat.

#### <span id="page-41-0"></span>6.4 Skript k průběžnému odečítání spotřeby

Vhodnou úpravou šablony odesílané HTML stránky by se dalo dosáhnout jak uživatelské přívětivosti, tak i snadného zpracování stránky skriptem. Pravděpodobně nejjednodušší řešení by bylo použití regulárního výrazu na separaci konkrétního čísla od zbytku stránky. K dalšímu zpracování (statistiky, grafy, atd.) by bylo možno využít vlastního řešení nebo zavedený systém MRTG, který je určen pro pravidelné sledování proměnných hodnot a zaznamenávání jejich průběhů v delších časových úsecích.

Uvedený postup demonstruje skript uvedený na obrázku [6.3](#page-42-0)

```
# Adresa zařízení a stránka<br>URL="http://192.168.1.1/temperature.htm"
INTERVAL=1 #sekund
\# \#while true
do
  TEPLOTA="$(wget -qO- "$URL" |egrep -o '<b id="temperature">[0-9]+</b>' \<br>|egrep -o '[0-9]+')"<br>CAS="$(date "+%Y-%m-%d %H:%M:%S")"
\bar{\mathbf{v}}...<br>| echo "Teplota v $CAS : $TEPLOTA stupnu Celsia"<br>| sleep "$INTERVAL"<br>| done
```
<span id="page-42-0"></span>Obrázek 6.3: Demonstrační skript ke zpracování HTML stránky s výstupem

## <span id="page-43-0"></span>Kapitola 7

# Závěr

V této práci je rozvedena problematika měření spotřeby elektrické energie a principy fungování indukčních a digitálních elektroměrů. Byl navržen digitální elektroměr založený na integrovaném měřiči MCP3909 a mikroprocesoru PIC18F97J60 s integrovaným Ethernetovým modulem. Návrh využívá proudového transformátoru a rezistorového děliče jako snímací prvky proudu, resp. napětí.

Tato práce je mým prvním projektem v oblasti návrhu hardwaru a vestavěných zařízení obecně. V průběhu jeho řešení jsem se seznámil s nástroji a technikami běžně používanými pro návrh a výrobu takových zařízení. Konkrétně se jedná o tvorbu schemat a desek v programu Eagle, osazování SMD součástek na osazovací stanici a řešení problémů vzniklých po fázi osazení SMD součástek (slitky vývodů integrovaných obvodů apod.). Bohužel neznalost problematiky zapříčinila několik začátečnických chyb v návrhu desek plošných spojů, které následně vedly k nefunkčnosti zařízení jako celku. Především to bylo nevyvedení pinů mikroprocesoru používaných pro programování, takže mikrokontroler nemohl být naprogramován. Dále byly špatně zvoleny umístění a velikost některých plošek. Všechny tyto chyby jsou uvedeny v oddíle budoucích kroků v projektu. I přes tyto nedostatky mi práce byla obrovským přínosem, protože mi díky radám a podpoře především vedoucího práce ing. Josefa Hájka a ing. Václava Šimka otevřela dveře do světa návrhu a možností uplatnění vestavěných zařízení.

Navržený systém se sice podařilo vyrobit, jak ukazují fotografie [A.2](#page-48-0) a [A.1,](#page-47-1) nepodařilo se jej však zprovoznit. Ale i přesto některé jeho části vykázaly správnou funkčnost, jak ukazuje kapitola [5.](#page-35-0) Nedokončení práce zabránily začátečnické chyby v návrhu desek, po odstranění kterých by pravděpodobně bylo možno zařízení zprovoznit. Nezávisle na hardwarových problémech byla napsána krátká aplikace demonstrující princip, kterým by byla prezentována a zpracovávána data z funkčního zařízení.

Text této zprávy a navržené desky plošných spojů mohou složit jako úvod do problematiky měření elektrické energie digitální cestou a základní kostra takového zařízení. Pro vytvoření funkční verze tohoto zařízení by bylo potřeba několik drobných úprav v návrhu desek plošných spojů. Konkrétně jsou to:

- $\bullet$  Vyvedení programovacích pinů mikroprocesoru
- $\bullet$  Změna pouzdra ethernetového transformátoru
- $\bullet$  Zvětšení plošek pro vývody napájecího transformátoru
- $\bullet$  Zvětšení plošek pro vývody proudového transformátoru

Další možnosti pro rozvoj zařízení se nachází především v oblasti přesnosti měření. Přínosem by bylo detailně změřit charakteristiky použitého proudového transformátoru jako je např. chyba fáze a tyto hodnoty následně kompenzovat. Široké možnosti skýtá také kalibrace zařízení, kde by se dalo využít výpočetní síly použitého mikrokontroleru a například s pomocí počítače připojeného přes rozhraní USB implementovat robustní kalibrační mechanismus. Pro zvýšení rozsahu použitelnosti zařízení by bylo možné zavést místo pevného děliče napětí dělič proměnný, ovládaný mikrokontrolerem, čímž by zařízení získalo použitelnost na širokém rozsahu střídavého napětí. Pro použití elektroměru i v oblasti stejnosměrných obvodů by bylo nutné změnit snímací prvek proudu na bočník a zavést ovládání pinu HPF (horní propust) MCP3909 pomocí mikrokontroleru. Z hlediska uživatelské přívětivosti by mohl být místo Ethernetu použit modul bezdrátového připojení např. pomocí ZigBee nebo Wifi. Případně přidáním displaye (což by ale vyžadovalo relativně větší objem programového kódu mikrokontroleru) by se prakticky vytvořilo zařízení schopné konkurovat současným zásuvkovým měřičům spotřeby typu Watts-up. Implementací méně standardních metod komunikace jako nízkorychlostního PLC nebo přímo Ethernetu po PLC by se zařízení stalo zajímavým produktem současně napájeným, měřícím a komunikujícím po jednom páru vodičů.

# Literatura

- <span id="page-45-3"></span>[1] Craig L. King - Microchip Technology Inc.: IEC Compliant Active-Energy Meter Design Using The MCP3905A/06A [online]. 2009 [cit. 2011-05-16]. URL <http://ww1.microchip.com/downloads/en/AppNotes/00994a.pdf>
- <span id="page-45-0"></span>[2] Dahle, D.: A brief history of meter companies and meter evolution [online]. 2009-08-18 [cit. 2008-05-16]. URL <http://watthourmeters.com/history.html>
- <span id="page-45-5"></span>[3] De Vre, R.; Huybrechts, R.; Eugene, C.: Electronic energy meters-principles, performances and tests. In Electricity Distribution, 1993. CIRED. 12th International Conference on, may 1993, s.  $5.8/1 - 5.8/5$  vol.5.
- <span id="page-45-2"></span>[4] Devices, A.: Evaluation Board Documentation ADE7763 Energy Metering IC [online]. 2004 [cit. 2011-05-16]. URL [http://www.analog.com/static/imported-files/eval\\_boards/ADE7763EB.pdf](http://www.analog.com/static/imported-files/eval_boards/ADE7763EB.pdf)
- <span id="page-45-4"></span>[5] Doc. Ing. Ján Hribik, P.; Doc. Ing. Miloslav Hruškovic, P.; Gábor, I. P.; aj.: Analog input circuits of digital electricity meter [online]. 2002 [cit. 2011-05-16]. URL <http://www.urel.feec.vutbr.cz/ra2008/archive/ra2002/pdf/20.pdf>
- <span id="page-45-1"></span>[6] FACILITIES ENGINEERING BRANCH, C., DENVER OFFICE: FACILITIES INSTRUCTIONS, STANDARDS AND TECHNIQUES, Volume 3-10 - WATT-HOUR METER MAINTENANCE AND TESTING [online]. 2000-12 [cit. 2011-05-16]. URL [http://www.usbr.gov/power/data/fist/fist3\\_10/vol3-10.pdf](http://www.usbr.gov/power/data/fist/fist3_10/vol3-10.pdf)
- <span id="page-45-6"></span>[7] Kammerer, J.-B.; Hebrard, L.; Frick, V.; aj.: Horizontal Hall effect sensor with high maximum absolute sensitivity. In Sensors, 2002. Proceedings of IEEE, ročník 2, 2002, s. 785 – 790 vol.2, doi:10.1109/ICSENS.2002.1037206.
- <span id="page-45-7"></span>[8] McCool, J.: 100BASE-T: an overview. In WESCON/'95. Conference record. 'Microelectronics Communications Technology Producing Quality Products Mobile and Portable Power Emerging Technologies', nov 1995, str. 342, doi:10.1109/WESCON.1995.485300.
- <span id="page-45-8"></span>[9] Microchip Technology Inc.: ENC28J60 Data Sheet [online]. 2004 [cit. 2011-05-16]. URL <ww1.microchip.com/downloads/en/DeviceDoc/39662c.pdf>
- <span id="page-45-9"></span>[10] Microchip Technology Inc.: PIC18F97J60 Family Device Data Sheet [online]. 2006 [cit. 2011-05-16]. URL <ww1.microchip.com/downloads/en/DeviceDoc/39762a.pdf>
- <span id="page-46-1"></span>[11] Mironyuk, N.: The procedure for measuring electric power. Measurement Techniques, ročník 49, 2006: s. 408–414, ISSN 0543-1972, 10.1007/s11018-006-0123-7. URL <http://dx.doi.org/10.1007/s11018-006-0123-7>
- <span id="page-46-3"></span>[12] Rajbharti, N. - Microchip Technology Inc.: The Microchip TCP/IP Stack [online]. 2002 [cit. 2011-05-16]. URL <ww1.microchip.com/downloads/en/AppNotes/00833b.pdf>
- <span id="page-46-0"></span>[13] Schmid, T.; Culler, D.; Dutta, P.: Meter any wire, anywhere by virtualizing the voltage channel. In Proceedings of the 2nd ACM Workshop on Embedded Sensing Systems for Energy-Efficiency in Building, BuildSys '10, New York, NY, USA: ACM, 2010, ISBN 978-1-4503-0458-0, s. 25–30. URL <http://doi.acm.org/10.1145/1878431.1878438>
- <span id="page-46-2"></span>[14] Simmons, M. - Microchip Technology Inc.: Ethernet Theory of Operation [online]. 2008 [cit. 2011-05-16]. URL <ww1.microchip.com/downloads/en/AppNotes/01120a.pdf>
- <span id="page-46-4"></span>[15] Wood, E. - Microchip Technology Inc.: TCP/IP Networking: Web-Based Status Monitoring [online]. 2007 [cit. 2011-05-16]. URL [http://www.microchip.com/stellent/groups/SiteComm\\_sg/documents/](http://www.microchip.com/stellent/groups/SiteComm_sg/documents/DeviceDoc/en543032.pdf) [DeviceDoc/en543032.pdf](http://www.microchip.com/stellent/groups/SiteComm_sg/documents/DeviceDoc/en543032.pdf)

# <span id="page-47-0"></span>Dodatek A

# Fotografie vytvořeného zařízení

<span id="page-47-1"></span>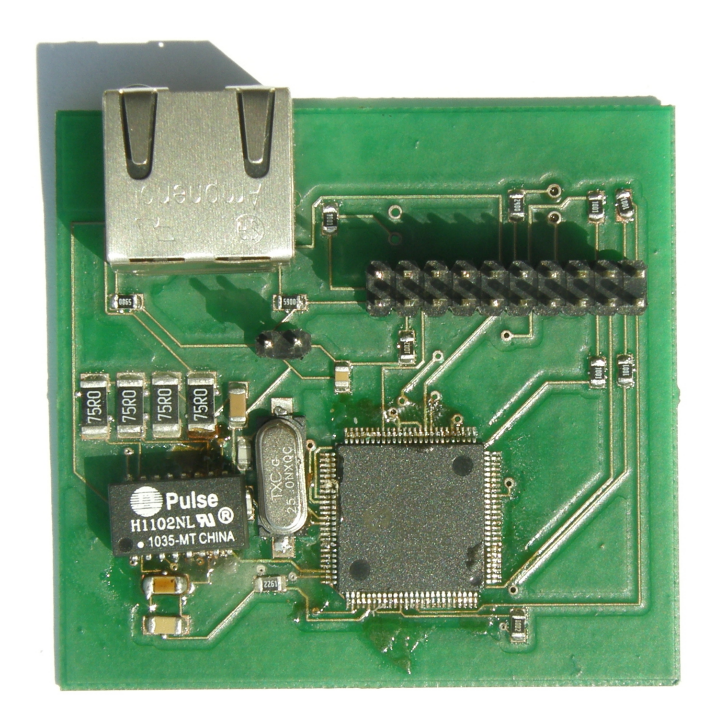

Obrázek A.1: Osazená deska s MCU, zvětšeno 1.5krát

<span id="page-48-0"></span>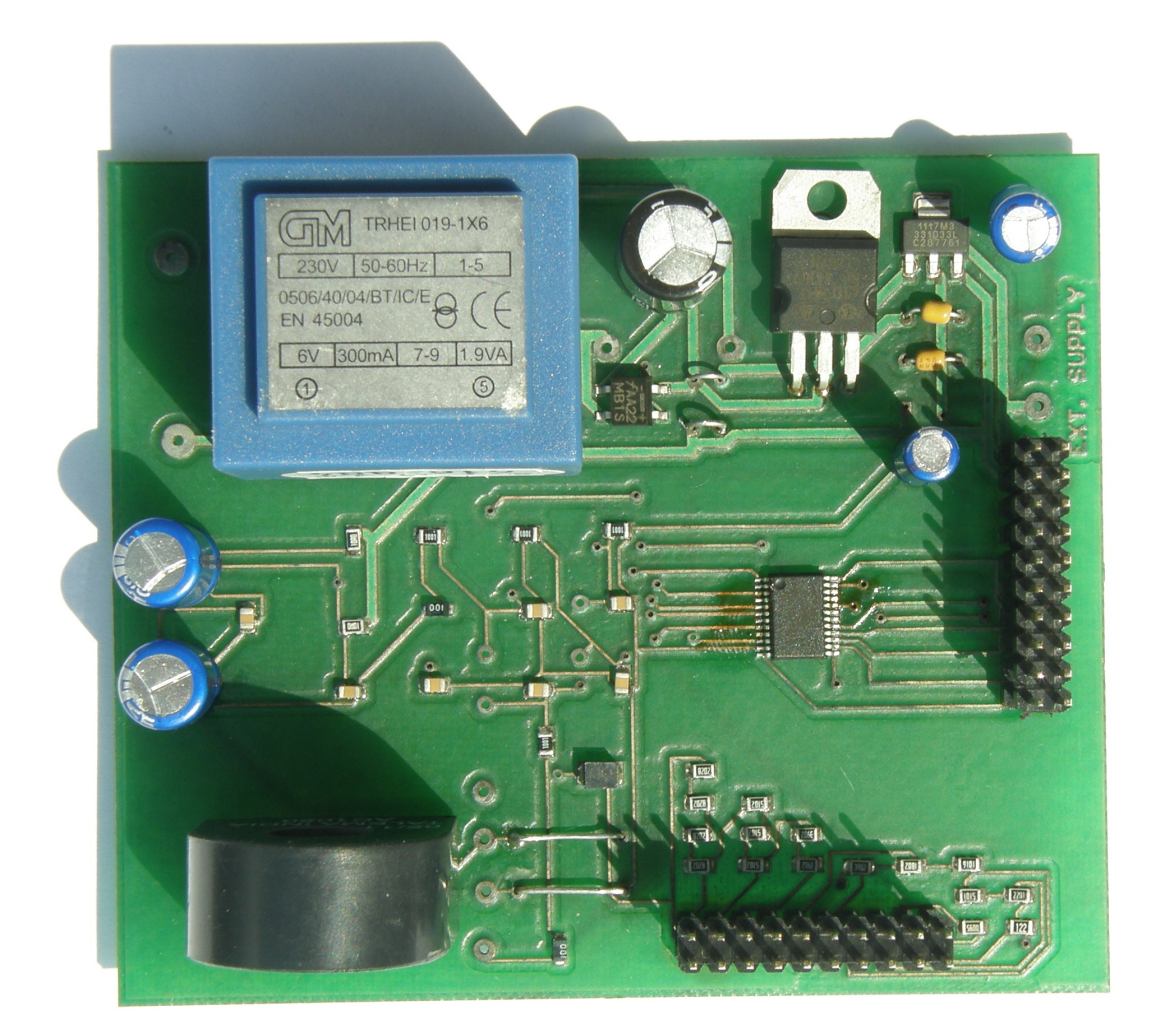

Obrázek A.2: Osazená deska s MCP3909, zvětšeno 1.5krát